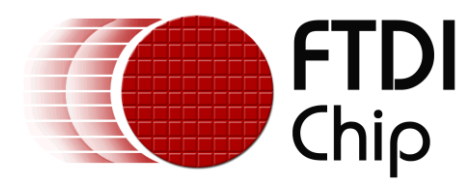

# **Application Note**

# **AN\_329**

# **User Guide For LibFT4222**

**Version 1.2 Issue Date: 2016-10-05**

The application note is a guide for LibFT4222 based on D2XX. It provides high-level and convenient APIs for FT4222H application development.

Use of FTDI devices in life support and/or safety applications is entirely at the user's risk, and the user agrees to defend, indemnify and hold FTDI harmless from any and all damages, claims, suits or expense resulting from such use.

> **Future Technology Devices International Limited (FTDI)** Unit 1, 2 Seaward Place, Glasgow G41 1HH, United Kingdom Tel.: +44 (0) 141 429 2777 Fax: + 44 (0) 141 429 2758 Web Site: [http://ftdichip.com](http://ftdichip.com/) Copyright © Future Technology Devices International Limited

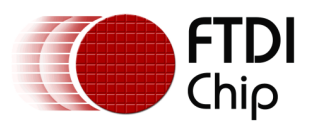

# **Table of Contents**

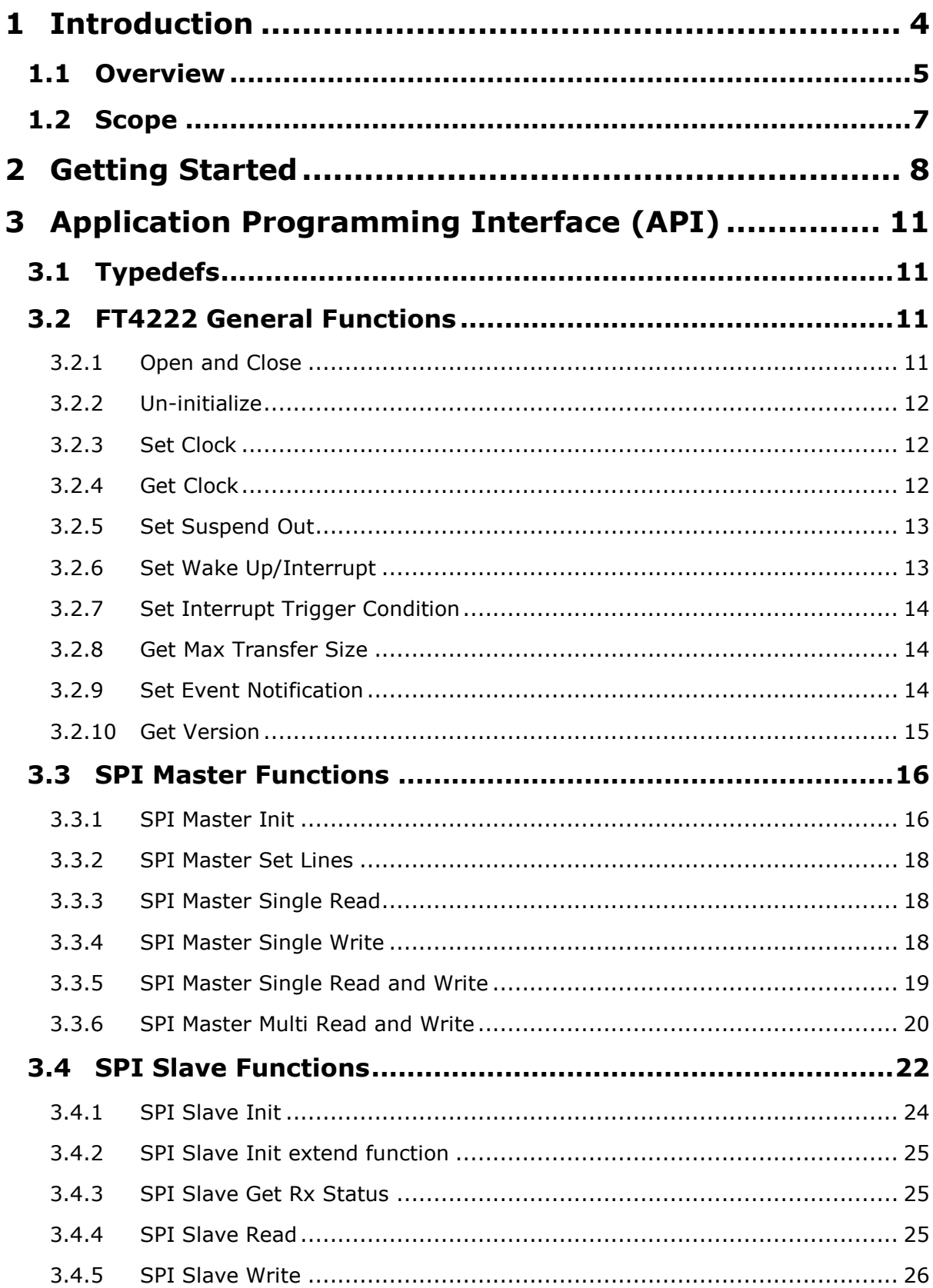

 $\mathbf{1}$ 

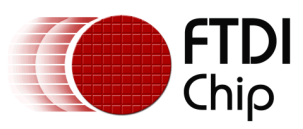

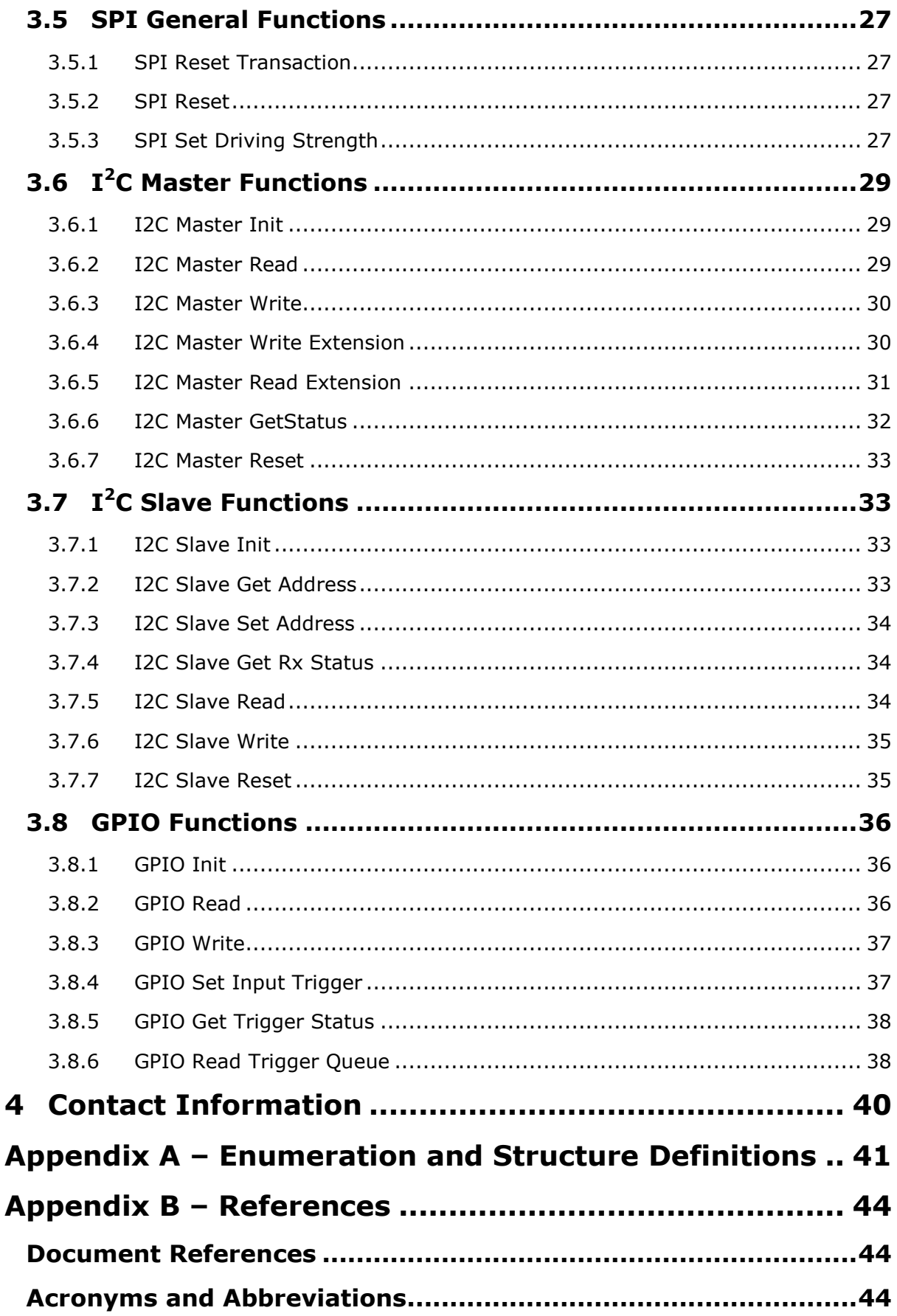

 $\overline{2}$ 

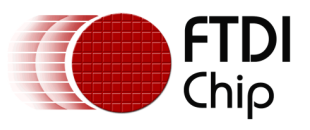

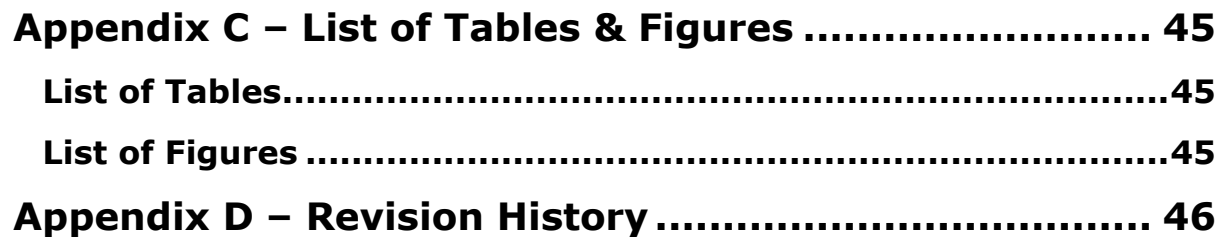

3

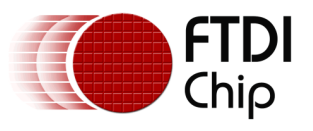

# <span id="page-4-0"></span>**1 Introduction**

The FT4222H is a USB interface device which supports SPI and I<sup>2</sup>C communication protocol. It is accompanied with the support library "LibFT4222" based on D2XX, which provides high-level APIs to facilitate user application development. At the time of writing support for Windows and Linux OS has been published. Android support uses a different package also available from the FTDI website.

The FT4222H contains  $SPI/I<sup>2</sup>C$  configurable interfaces. The SPI interface can be configured as master mode with single, dual, quad bits wide data transfer or slave mode with single bit wide data transfer. The  $I<sup>2</sup>C$  interface can be configured as master or slave mode.

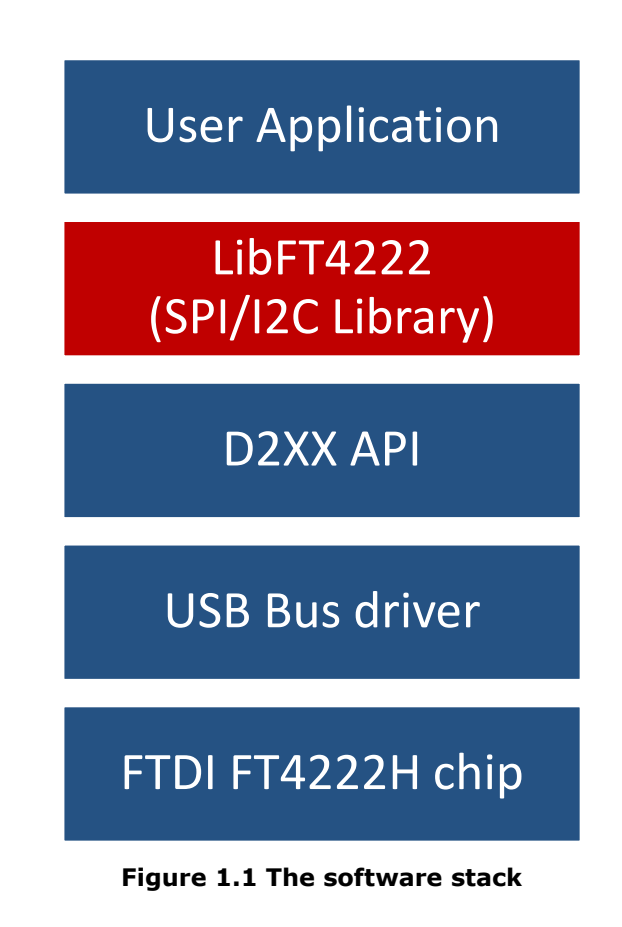

<span id="page-4-1"></span>Note that the Linux version of LibFT4222 has D2XX built-in.

The LibFT4222 sample code, release notes, and all necessary files can be downloaded from the FTDI website at:

<http://www.ftdichip.com/Products/ICs/FT4222H.html>

The sample source code contained in this application note is provided as an example and is neither guaranteed nor supported by FTDI.

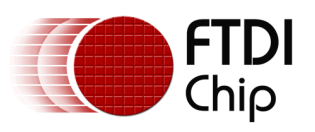

# <span id="page-5-0"></span>**1.1 Overview**

The FT4222H supports 4 operation modes to allow various  $I^2C/SPI$  devices to be connected to USB bus. The attachable device configuration for each mode is listed below:

- Mode 0 (2 USB interfaces):
	- $\blacksquare$  1 SPI master, SPI slave, I<sup>2</sup>C master, or I<sup>2</sup>C slave device
	- 1 GPIO device
- Mode 1 (4 USB interfaces):
	- SPI master connects up to 3 SPI slave devices
	- 1 GPIO device
- Mode 2 (4 USB interfaces):
	- SPI master connects up to 4 SPI slave devices
- Mode 3 (1 USB interface):
	- **1** SPI master, SPI slave, I<sup>2</sup>C master, or I<sup>2</sup>C slave device

In mode 0 and 3, the connected device can be a  $SPI/I<sup>2</sup>C$  master or slave, depending on how an application developer initializes the FT4222H chip. Mode 1 and mode 2 are designed to connect to multiple SPI slave devices.

The FT4222H can be configured with up to 4 GPIO pins for user applications in mode 0 and mode 1, but each pin is multiplexed with interrupt/suspend out/SPI slave select/I<sup>2</sup>C functions as listed below:

- $\cdot$  qpio0 / ss1o / scl
- gpio1 / ss2o / sda
- gpio2 / ss3o / suspend out
- gpio3 / wakeup/intr

If the FT4222H is initialized as an  $I^2C$  device, with pins as shown above, the pins of gpio0 and gpio1 will be switched to scl and sda, and cannot be used as GPIO.

By default the pin for gpio2 is configured as suspend out, and the pin for gpio3 is configured as wakeup/intr. Only those configured GPIO pins can support GPIO read/set operation through the corresponding endpoint.

The following diagrams show the examples of FT4222H SPI/ $I^2C$  master connections.

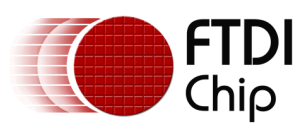

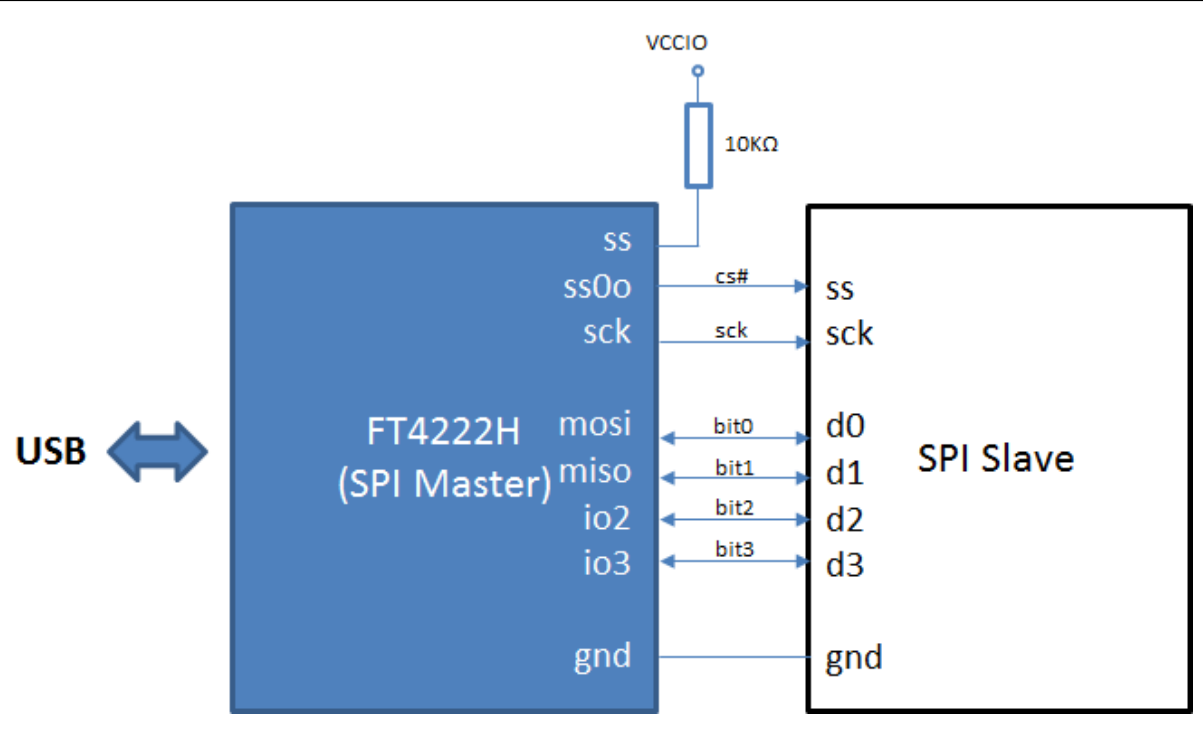

**Figure 1.2 Mode 0: FT4222H works as SPI master (quad mode)**

<span id="page-6-0"></span>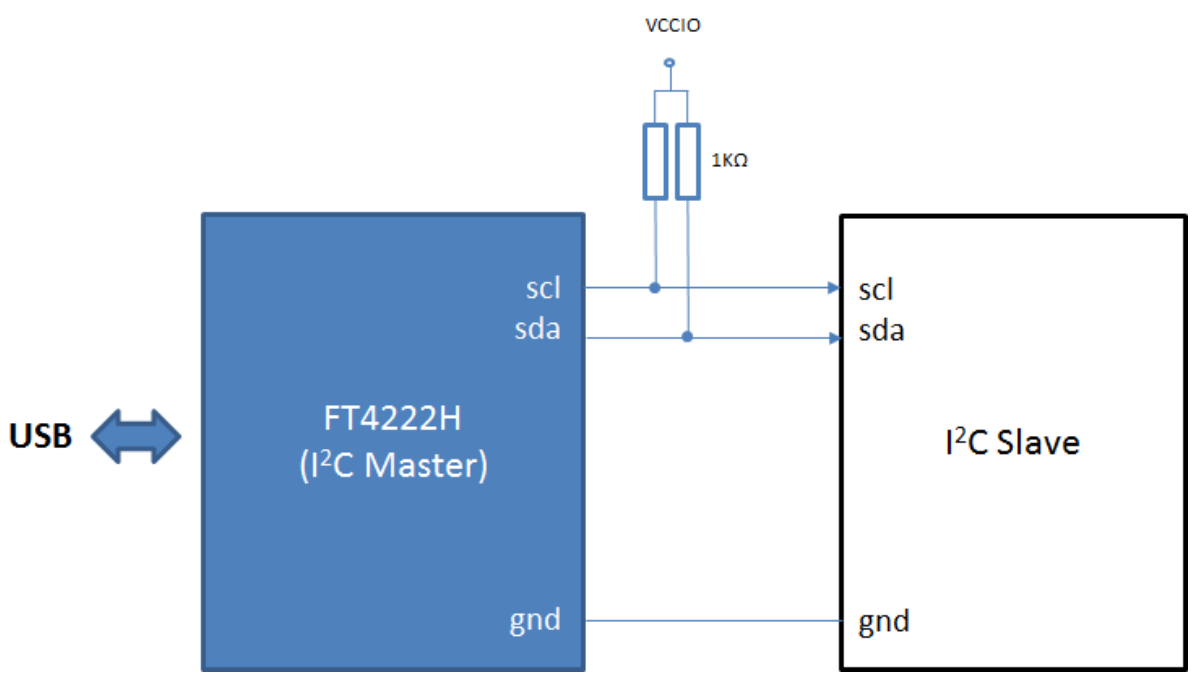

<span id="page-6-1"></span>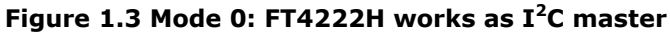

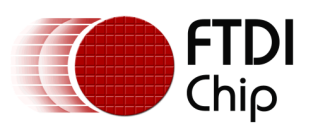

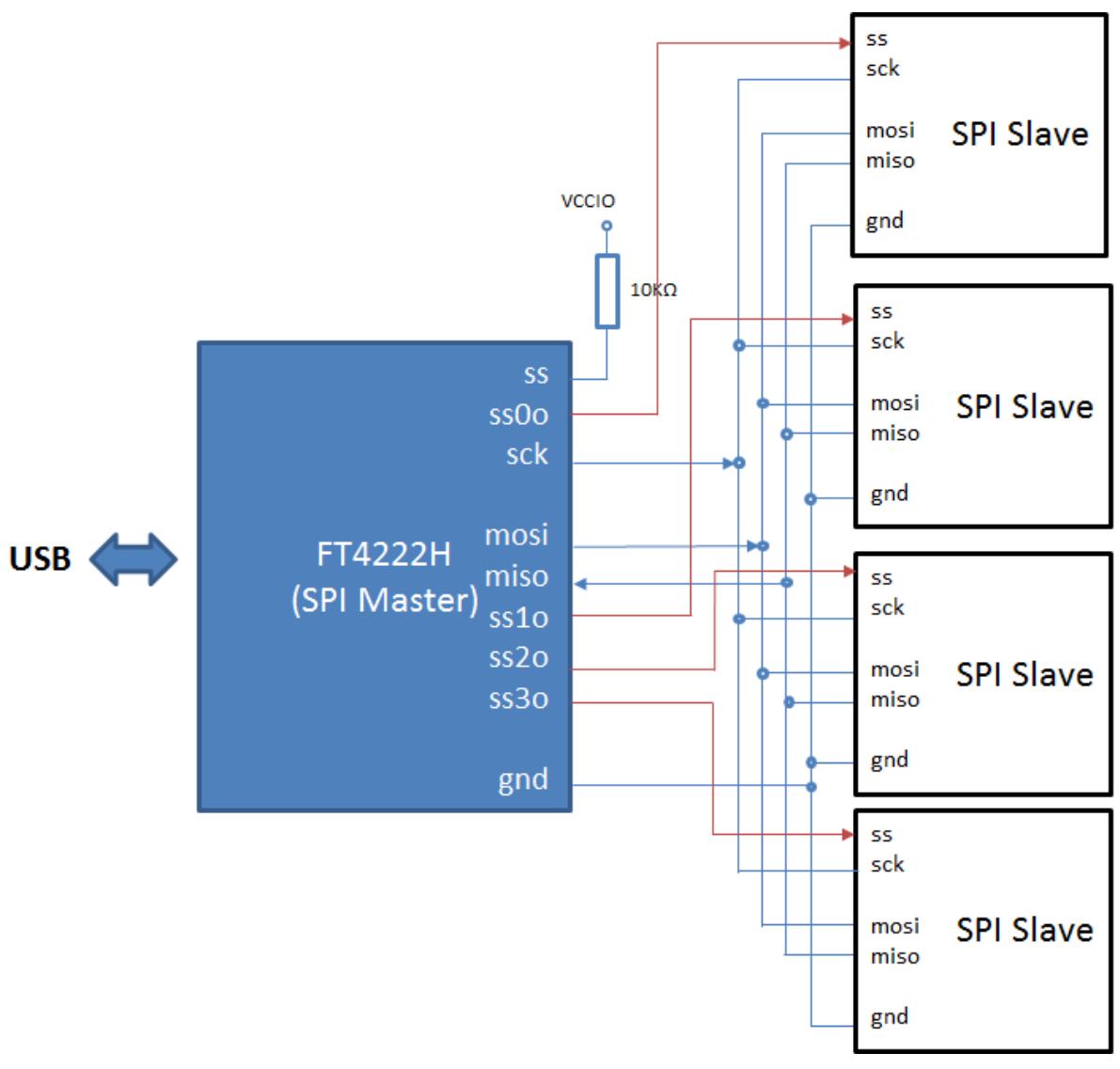

**Figure 1.4 Mode 2: FT4222H works as SPI master**

# <span id="page-7-1"></span><span id="page-7-0"></span>**1.2 Scope**

The guide is intended for developers who are creating applications, extending FTDI provided applications or implementing FTDI's applications for the FT4222H.

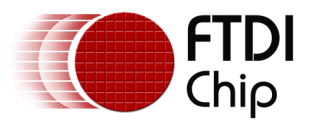

# <span id="page-8-0"></span>**2 Getting Started**

A LibFT4222 application usually starts with FT\_CreateDeviceInfoList and FT\_GetDeviceInfoList as a traditional D2XX application does. Under different chip modes, FT\_CreateDeviceInfoList reports a different number of interfaces as shown in the table below.

<span id="page-8-1"></span>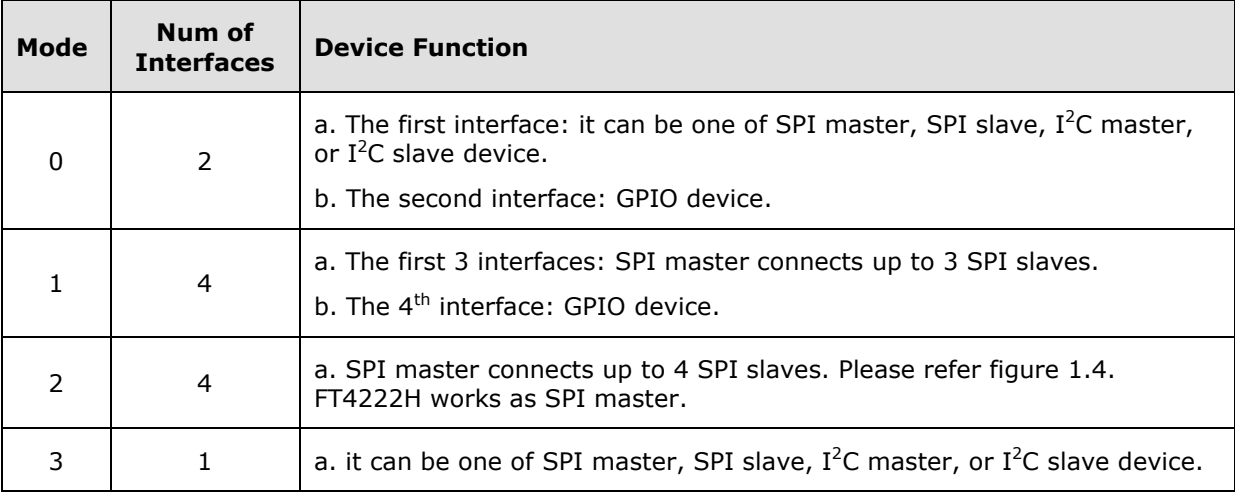

# **Table 2.1 Chip mode and device functions**

<span id="page-8-2"></span>After opening the device with FT\_Open, developers need to initialize the FT4222H device as either SPI master, SPI slave,  $I^2C$  master, or  $I^2C$  slave. Different types of device require different configurations. For more details, please refer the next chapter.

Following example code shows FT4222H works in SPI master mode.

# **Example**#

```
include <windows.h>
#include <stdio.h>
#include <stdlib.h>
#include <vector>
#include <string>
#include "ftd2xx.h"
#include "LibFT4222.h"
std::vector< FT_DEVICE_LIST_INFO_NODE > g_FT4222DevList;
inline std::string DeviceFlagToString(DWORD flags)
{
     std::string msg;
     msg += (flags & 0x1)? "DEVICE_OPEN" : "DEVICE_CLOSED";
     msg += ", ";
```
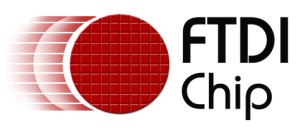

```
 msg += (flags & 0x2)? "High-speed USB" : "Full-speed USB";
     return msg;
}
void ListFtUsbDevices()
{
     DWORD numOfDevices = 0;
     FT_STATUS status = FT_CreateDeviceInfoList(&numOfDevices);
     for(DWORD iDev=0; iDev<numOfDevices; ++iDev)
     {
        FT_DEVICE_LIST_INFO_NODE devInfo;
        memset(&devInfo, 0, sizeof(devInfo));
        status = FT_GetDeviceInfoDetail(iDev,
                &devInfo.Flags, &devInfo.Type, &devInfo.ID, &devInfo.LocId,
                devInfo.SerialNumber, devInfo.Description, &devInfo.ftHandle);
       if (FT_0K == status) {
             printf("Dev %d:\n", iDev);
             printf(" Flags= 0x%x, (%s)\n", devInfo.Flags, 
                        DeviceFlagToString(devInfo.Flags).c_str());
            printf(" Type= 0x%x\n", devInfo.Type);
             printf(" ID= 0x%x\n", devInfo.ID);
             printf(" LocId= 0x%x\n", devInfo.LocId);
             printf(" SerialNumber= %s\n", devInfo.SerialNumber);
             printf(" Description= %s\n", devInfo.Description);
             printf(" ftHandle= 0x%x\n", devInfo.ftHandle);
            const std::string desc = devInfo.Description;
            if(desc == "FT4222" || desc == "FT4222 A") g_FT4222DevList.push_back(devInfo);
 }
        }
     }
}
```
9

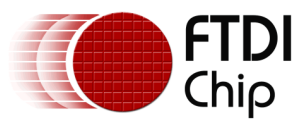

{

```
int main(int argc, char const *argv[])
     ListFtUsbDevices();
    if(g FT4222DevList.empty()) {
         printf("No FT4222 device is found!\n");
         return 0;
     }
     FT_HANDLE ftHandle = NULL;
     FT_STATUS ftStatus;
     ftStatus = FT_OpenEx((PVOID)g_FT4222DevList[0].LocId, 
         FT_OPEN_BY_LOCATION, &ftHandle);
     if (FT_OK != ftStatus) {
        printf("Open a FT4222 device failed!\n");
         return 0;
     }
     ftStatus = FT4222_SPIMaster_Init(ftHandle, 
         SPI_IO_SINGLE, CLK_DIV_4, CLK_ACTIVE_LOW, CLK_LEADING, 0x01);
     if (FT_OK != ftStatus) {
        printf("Init FT4222 as SPI master device failed!\n");
         return 0;
     }
     // TODO:
     // Start to work as SPI master, and read/write data to an SPI slave
     // FT4222_SPIMaster_SingleWrite
     // FT4222_SPIMaster_SingleRead
     // FT4222_SPIMaster_SingleReadWrite
    FT4222 Uninitialize(ftHandle);
     FT_Close(ftHandle);
     return 0; 
}
```
10

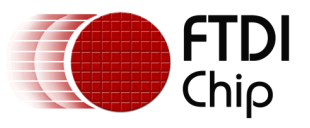

# <span id="page-11-0"></span>**3 Application Programming Interface (API)**

LibFT4222 supports SPI,  $I^2C$  and GPIO communication using high-level APIs. In addition, it provides chip configuration APIs, such as FT4222\_SetClock.

After calling FT\_Open, the FT4222H is required to be initialized by one of the following initial functions:

- FT4222\_SPIMaster\_Init
- FT4222\_SPISlave\_Init
- FT4222\_I2CMaster\_Init
- FT4222\_I2CSlave\_Init
- FT4222\_GPIO\_Init

The initialization functions help developers to switch the FT4222H into a specific mode.

At the end of the application, FT4222 Uninitialize should be called to release allocated resources, before calling FT\_Close.

All the APIs return an FT4222\_STATUS, which extends FT\_STATUS that is defined in the [D2XX](http://www.ftdichip.com/Support/Documents/ProgramGuides/D2XX_Programmer) driver. FT4222\_STATUS defines additional values to report FT4222H specific status.

# <span id="page-11-1"></span>**3.1 Typedefs**

The following typedefs have been defined for keeping cross platform portability:

- typedef unsigned long **DWORD**
- typedef unsigned char **uint8**
- typedef unsigned short **uint16**
- typedef unsigned long **uint32**
- typedef signed char **int8**
- typedef signed short **int16**
- typedef signed long **int32**
- typedef unsigned char **bool**

Please refer to Appendix A for more enumeration and structure definitions.

# <span id="page-11-2"></span>**3.2 FT4222 General Functions**

<span id="page-11-3"></span>The functions listed in this section are system-wise configuration functions.

# **3.2.1 Open and Close**

An application of LibFT4222 should open the device and get a handle for subsequent accesses by calling FT\_Open or FT\_OpenEx. Both are D2XX API. Please refer to the [D2XX Programmers Guide](http://www.ftdichip.com/Support/Documents/ProgramGuides/D2XX_Programmer) for more details. In addition, please note that the FT4222H assigns different functions to different interfaces. For example, under mode 0, interface A is assigned as SPI or  $I^2C$  interface, and interface B is assigned as GPIO interface.

After finishing using the device, FT\_Close should be called to release the device.

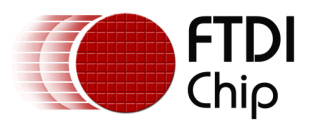

# <span id="page-12-0"></span>**3.2.2 Un-initialize**

FT4222\_STATUS **FT4222\_UnInitialize**(FT\_HANDLE ftHandle)

# **Summary:**

Release allocated resources. FT4222\_Uninitialize should be called before calling FT\_Close.

#### **Parameters:**

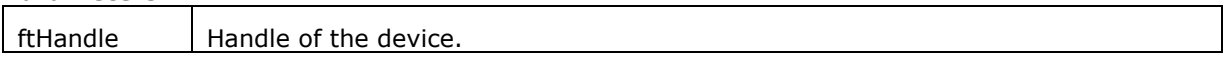

### **Return Value:**

FT4222\_OK if successful, otherwise the return value is an FT error code.

# <span id="page-12-1"></span>**3.2.3 Set Clock**

FT4222\_STATUS **FT4222\_SetClock**(FT\_HANDLE ftHandle, FT4222\_ClockRate clk)

#### **Summary:**

Set the system clock rate. The FT4222H supports 4 clock rates: 80MHz, 60MHz, 48MHz, or 24MHz. By default, the FT4222H runs at 60MHz clock rate.

#### **Parameters:**

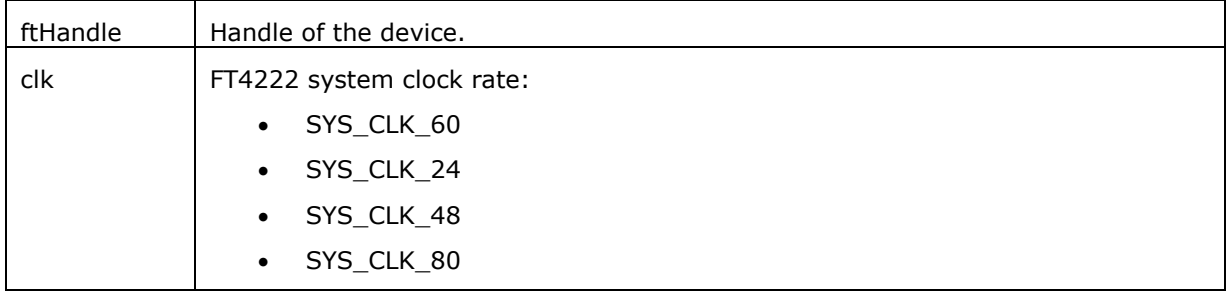

#### **Return Value:**

FT4222 OK if successful, otherwise the return value is an FT error code.

# <span id="page-12-2"></span>**3.2.4 Get Clock**

FT4222\_STATUS **FT4222\_GetClock**(FT\_HANDLE ftHandle, FT4222\_ClockRate\* pClk)

# **Summary:**

Get the current system clock rate.

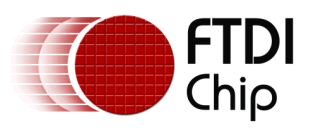

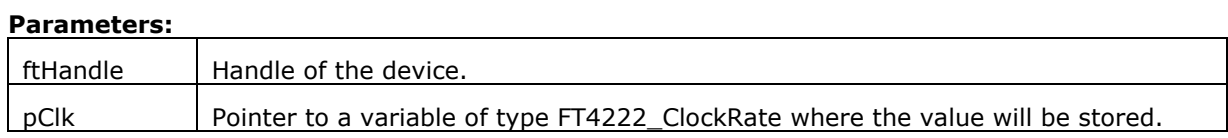

# **Return Value:**

FT4222\_OK if successful, otherwise the return value is an FT error code.

# <span id="page-13-0"></span>**3.2.5 Set Suspend Out**

FT4222\_STATUS **FT4222\_SetSuspendOut**(FT\_HANDLE ftHandle, BOOL enable)

# **Summary:**

Enable or disable, suspend out, which will emit a signal when FT4222H enters suspend mode. Please note that the suspend-out pin is not available under mode 2.

#### **Parameters:**

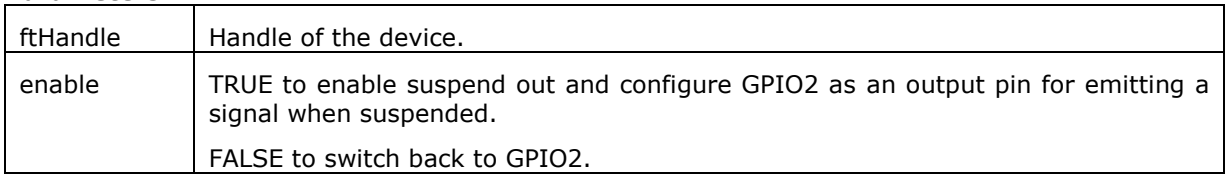

# **Return Value:**

FT4222\_OK if successful, otherwise the return value is an FT error code.

# <span id="page-13-1"></span>**3.2.6 Set Wake Up/Interrupt**

FT4222\_STATUS **FT4222\_SetWakeUpInterrupt**(FT\_HANDLE ftHandle, BOOL enable)

#### **Summary:**

Enable or disable wakeup/interrupt.

#### **Parameters:**

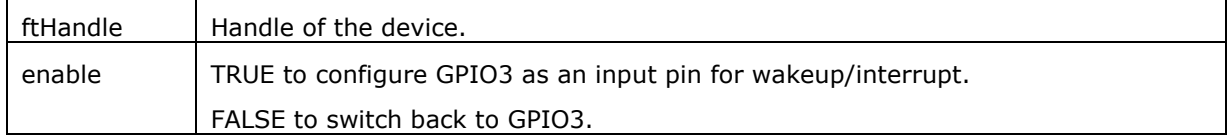

# **Return Value:**

FT4222\_OK if successful, otherwise the return value is an FT error code.

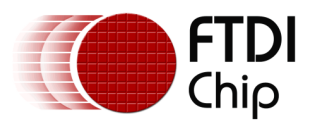

# <span id="page-14-0"></span>**3.2.7 Set Interrupt Trigger Condition**

FT4222\_STATUS **FT4222\_SetInterruptTrigger**(FT\_HANDLE ftHandle, GPIO\_Trigger trigger)

### **Summary:**

Set trigger condition for the pin wakeup/interrupt

# **Parameters:**

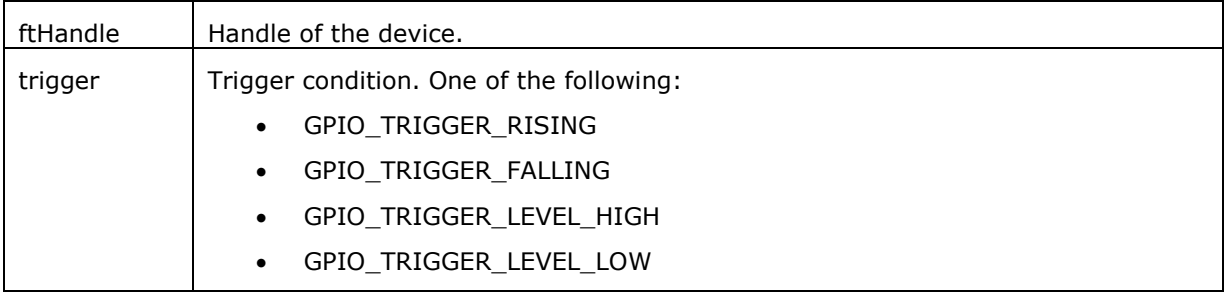

# **Return Value:**

<span id="page-14-1"></span>FT4222\_OK if successful, otherwise the return value is an FT error code.

# **3.2.8 Get Max Transfer Size**

FT4222\_STATUS **FT4222\_GetMaxTransferSize**(FT\_HANDLE ftHandle, uint16\* pMaxSize)

#### **Summary:**

This function returns the maximum packet size in a transaction. It will be affected by different bus speeds, chip modes, and functions.

#### **Parameters:**

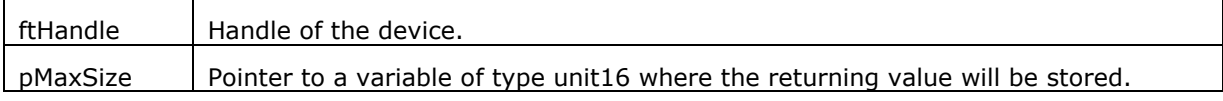

### **Return Value:**

FT4222\_OK if successful, otherwise the return value is an FT error code.

# <span id="page-14-2"></span>**3.2.9 Set Event Notification**

FT4222\_STATUS **FT4222\_SetEventNotification**(FT\_HANDLE ftHandle, DWORD dwEventMask, PVOID pvArg)

# **Summary:**

Sets conditions for event notification.

An application can use this function to set up conditions which allow a thread to block until one of the conditions is met. Typically, an application will create an event, call this function, and then block on the event. When the conditions are met, the event is set, and the application thread

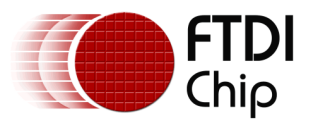

unblocked. Usually, the event is set to notify the application to check the condition. The application needs to check the condition again before it goes to handle the condition. The API is only vaild when the device acts as spi slave and SPI slave protocol is not SPI\_SLAVE\_NO\_PROTOCOL.

#### **Parameters:**

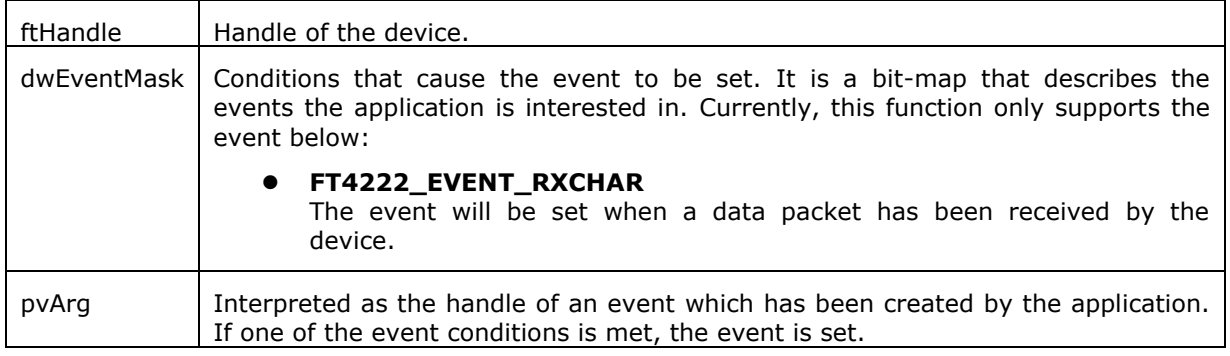

# **Return Value:**

FT4222\_OK if successful, otherwise the return value is an FT error code.

# <span id="page-15-0"></span>**3.2.10 Get Version**

FT4222\_STATUS **FT4222\_GetVersion**(FT\_HANDLE ftHandle, FT4222\_Version\* pVersion)

#### **Summary:**

Get the versions of FT4222H and LibFT4222.

### **Parameters:**

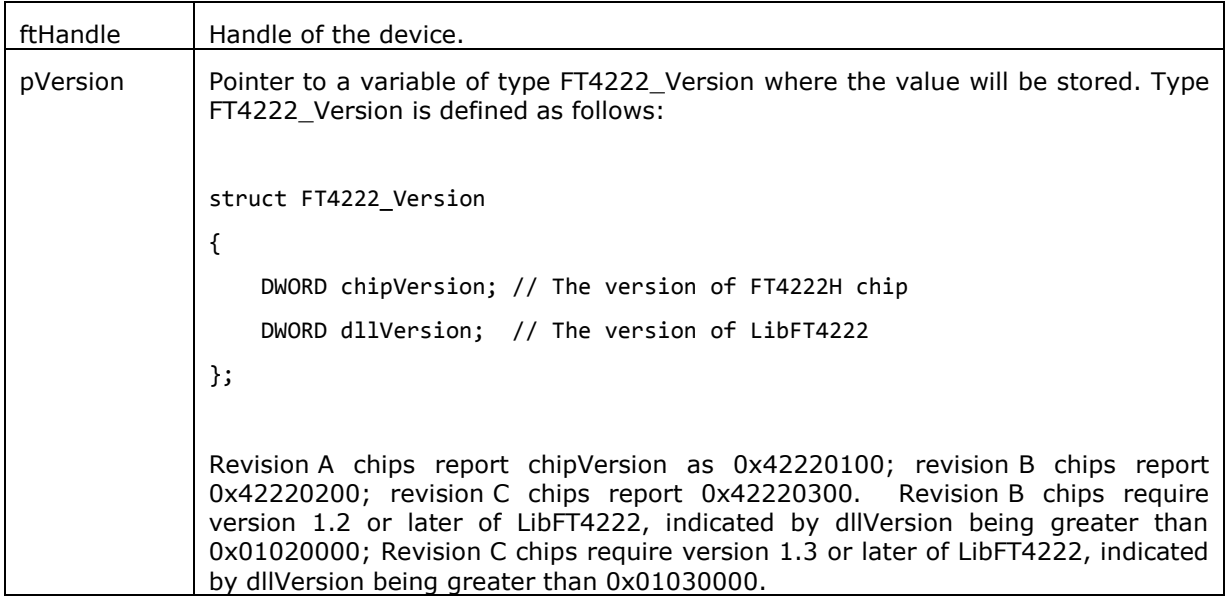

#### **Return Value:**

FT4222\_OK if successful, otherwise the return value is an FT error code.

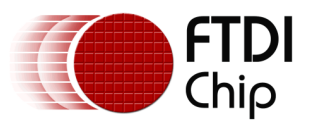

# <span id="page-16-0"></span>**3.3 SPI Master Functions**

The FT4222H can be initialized as an SPI master under all modes. As SPI master, it allows data transfers in three types of bit width:

- Single SPI transfer Standard data transfer format data is read and written simultaneously
- DUAL SPI Transfer/Receive Data is transferred out or received in on 2 SPI lines simultaneously
- QUAD SPI Transfer/Receive Data is transferred out or received in on 4 SPI lines simultaneously

Please refer to [DS\\_FT4222H](http://www.ftdichip.com/Support/Documents/DataSheets/ICs/DS_FT4222H.pdf) for more details.

# <span id="page-16-1"></span>**3.3.1 SPI Master Init**

FT4222\_STATUS **FT4222\_SPIMaster\_Init**(FT\_HANDLE ftHandle, FT4222\_SPIMode ioLine, FT4222\_SPIClock clock\_div, FT4222\_SPICPOL cpol, FT4222\_SPICPHA cpha, uint8 ssoMap)

#### **Summary:**

Initialize the FT4222H as an SPI master.

In order to support various types of SPI slave devices, the FT4222H SPI master is configurable using the following parameters:

- IO lines: SPI transmission lines. The FT4222H SPI supports single, dual, or quad transmission mode. An application may override this initial selection dynamically using FT4222\_SPIMaster\_SetLines. For example, commands might be sent in single mode but data transferred in dual or quad mode.
- Clock divider: SPI clock rate is subject to system clock. The FT4222H SPI clock could be 1/2, 1/4, 1/8, 1/16, 1/32, 1/64, 1/128, 1/256, or 1/512 system clock rate.
- Clock polarity: Active high or active low.
- Clock phase: Data is sampled on the leading (first) or trailing (second) clock edge.
- Slave selection output pins: Select slave devices by ss0o, ss1o, ss2o, ss3o. The FT4222H supports active low only.

Please note that the FT4222H has only one SPI controller. Even though the FT4222H provides up to 4 interfaces for connecting up to 4 SPI slave devices as per [Figure 1.4,](#page-7-1) the 4 slave devices share the same SPI data bus: MOSI, MISO, and SCK. A user can decide how to map the 4 interfaces to the 4 SS signals (ss0o, ss1o, ss2o and ss3o) by the *ssoMap* parameter.

The 4 interfaces cannot work simultaneously because there is only one data bus.

#### **Parameters:**

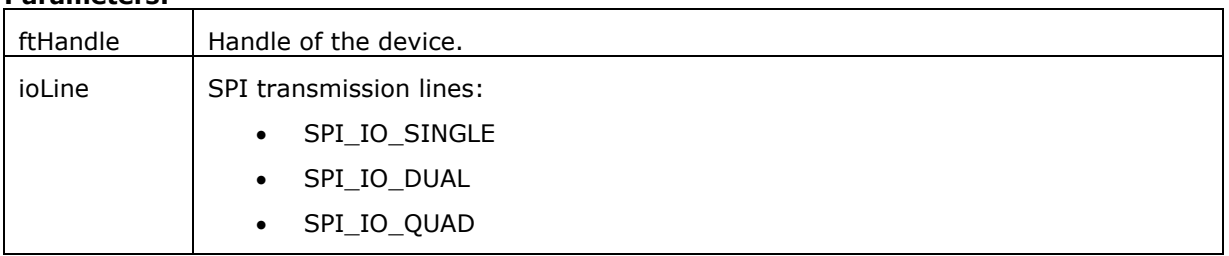

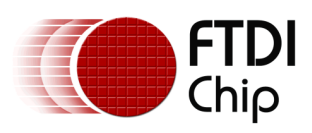

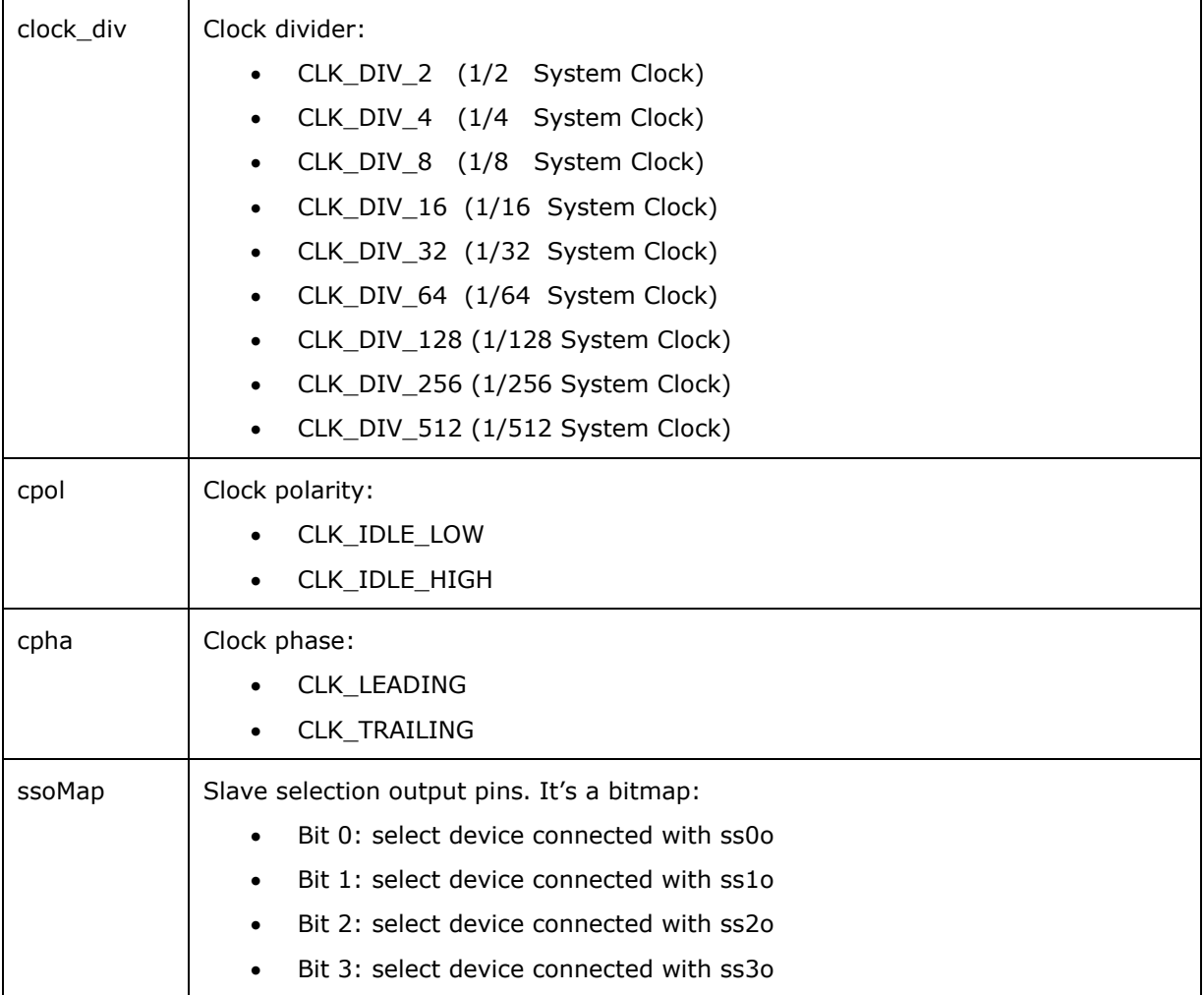

# **Return Value:**

FT4222\_OK if successful, otherwise the return value is an FT error code.

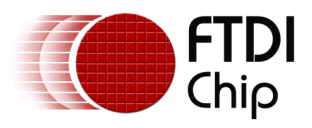

# <span id="page-18-0"></span>**3.3.2 SPI Master Set Lines**

FT4222\_STATUS **FT4222\_SPIMaster\_SetLines**(FT\_HANDLE ftHandle, FT4222\_SPIMode spiMode)

#### **Summary:**

Switch the FT4222H SPI master to single, dual, or quad mode. This overrides the mode passed to FT4222\_SPIMaster\_init. This might be needed if a device accepts commands in single mode but data transfer is to use dual or quad mode.

#### **Parameters:**

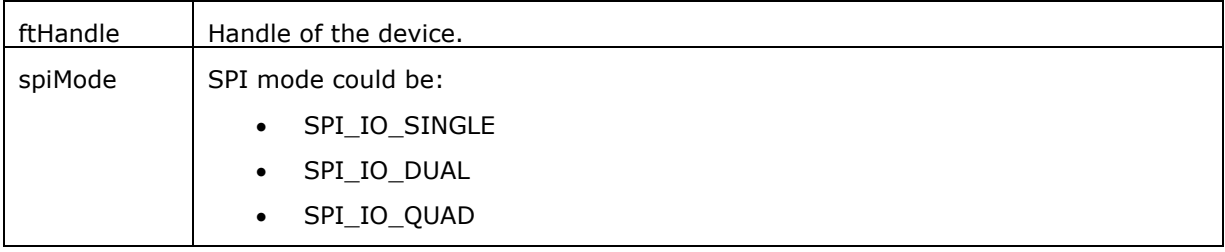

#### **Return Value:**

<span id="page-18-1"></span>FT4222\_OK if successful, otherwise the return value is an FT error code.

# **3.3.3 SPI Master Single Read**

FT4222\_STATUS **FT4222\_SPIMaster\_SingleRead**(FT\_HANDLE ftHandle, uint8\* buffer, uint16 bytesToRead, uint16\* sizeOfRead, BOOL isEndTransaction)

#### **Summary:**

Under SPI single mode, read data from an SPI slave.

#### **Parameters:**

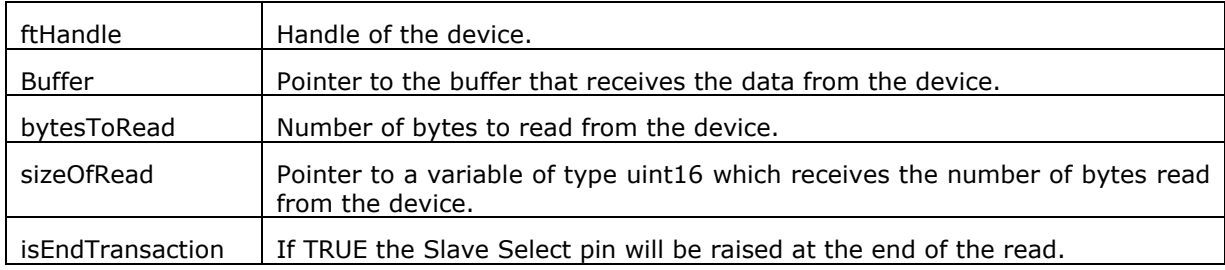

# **Return Value:**

FT4222\_OK if successful, otherwise the return value is an FT error code.

# <span id="page-18-2"></span>**3.3.4 SPI Master Single Write**

FT4222\_STATUS **FT4222\_SPIMaster\_SingleWrite**(FT\_HANDLE ftHandle, uint8\* buffer, uint16 bytesToWrite, uint16\* sizeTransferred, BOOL isEndTransaction)

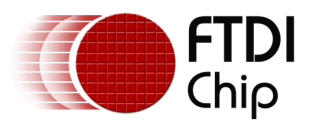

# **Summary:**

Under SPI single mode, write data to an SPI slave.

# **Parameters:**

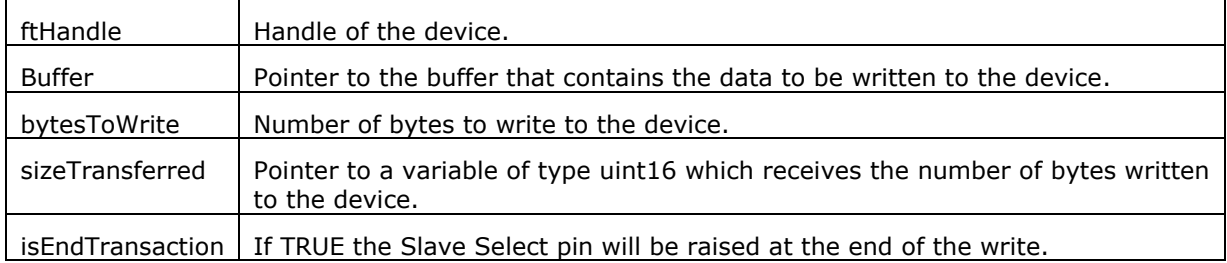

# **Return Value:**

FT4222\_OK if successful, otherwise the return value is an FT error code.

# <span id="page-19-0"></span>**3.3.5 SPI Master Single Read and Write**

FT4222\_STATUS **FT4222\_SPIMaster\_SingleReadWrite**(FT\_HANDLE ftHandle, uint8\* readBuffer, uint8\* writeBuffer, uint16 sizeToTransfer, uint16\* sizeTransferred, BOOL isEndTransaction)

# **Summary:**

Under SPI single mode, full-duplex write data to and read data from an SPI slave.

The standard SPI protocol simultaneously sends data onto the MOSI data line and receives data from the MISO line as shown below.

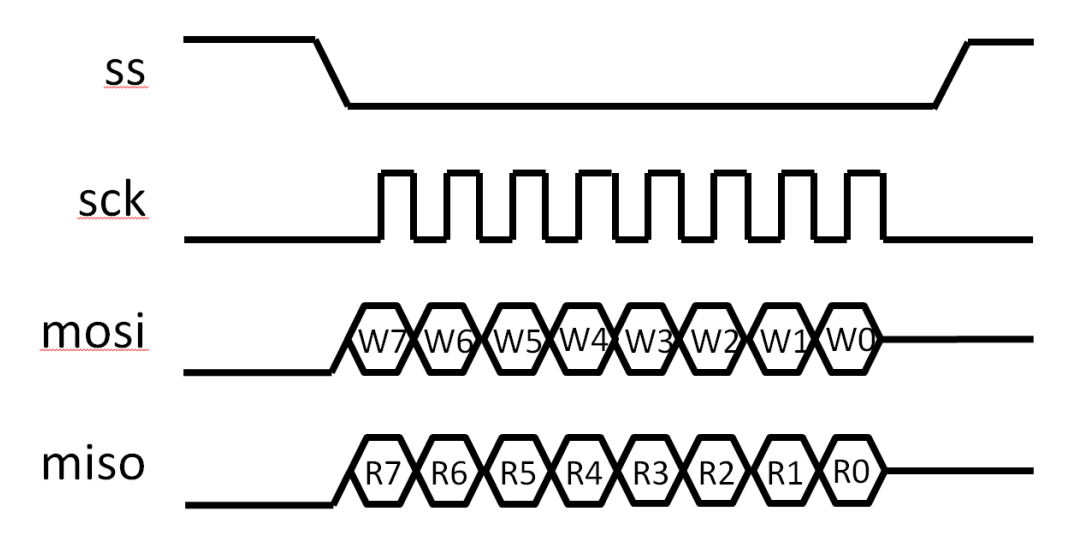

**Figure 3.1 SPI full duplex communication**

#### <span id="page-19-1"></span>**Parameters:**

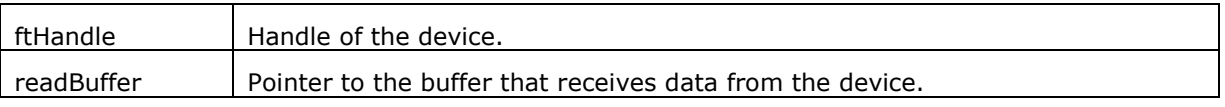

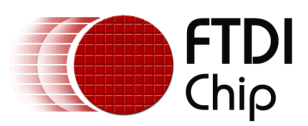

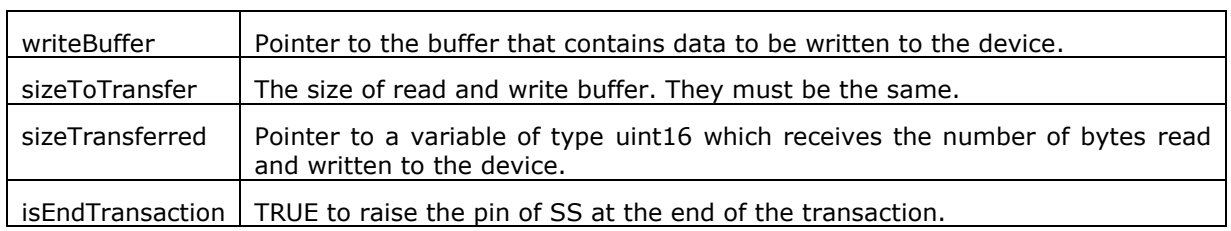

# **Return Value:**

FT4222\_OK if successful, otherwise the return value is an FT error code.

# <span id="page-20-0"></span>**3.3.6 SPI Master Multi Read and Write**

FT4222\_STATUS **FT4222\_SPIMaster\_MultiReadWrite**(FT\_HANDLE ftHandle, uint8\* readBuffer, uint8\* writeBuffer, uint8 singleWriteBytes,uint16 multiWriteBytes,uint16 multiReadBytes, uint32\* sizeOfRead)

### **Summary:**

Under SPI dual or quad mode, write data to and read data from an SPI slave.

The figure below illustrates the dual-SPI protocol supported by the FT4222H SPI master. It is a mixed protocol initiated with a single write transmission, which may be an SPI command and dummy cycles, and followed by dual-write and dual-read transmission that use 2 signals in parallel for the data. All three parts of the protocol are optional. For example, developers can ignore the multi-read part by setting multiReadBytes=0.

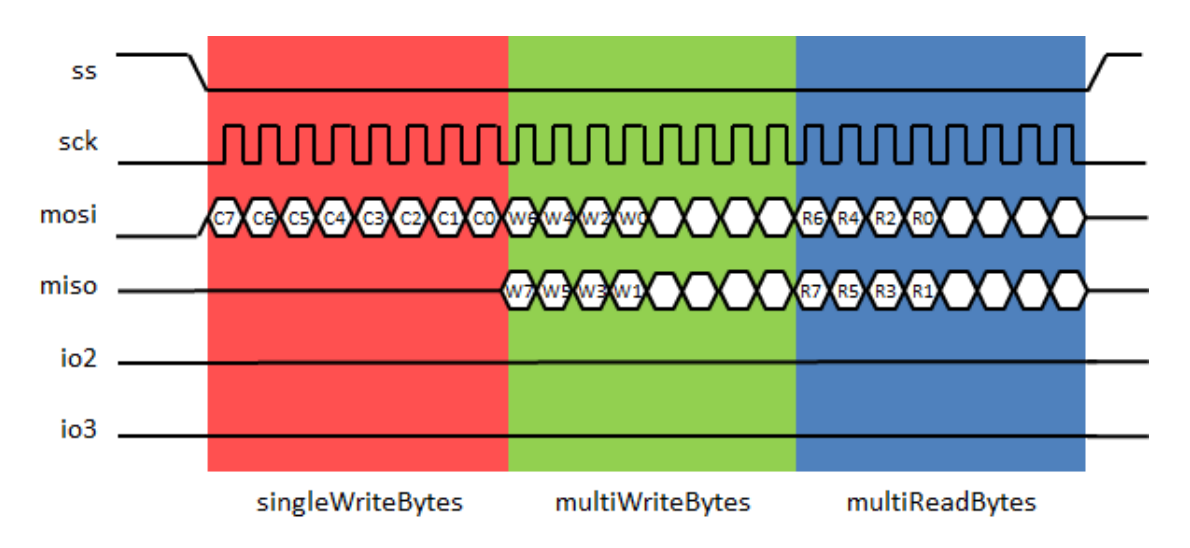

**Figure 3.2 Dual SPI communications**

<span id="page-20-1"></span>The figure below illustrates the quad-SPI protocol supported by the FT4222H SPI master. It is the same as the dual-protocol illustrated above - it is a mixed protocol initiated with a single write transmission and followed by quad-write and quad-read transmission that use 4 signals in parallel for the data.

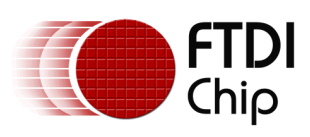

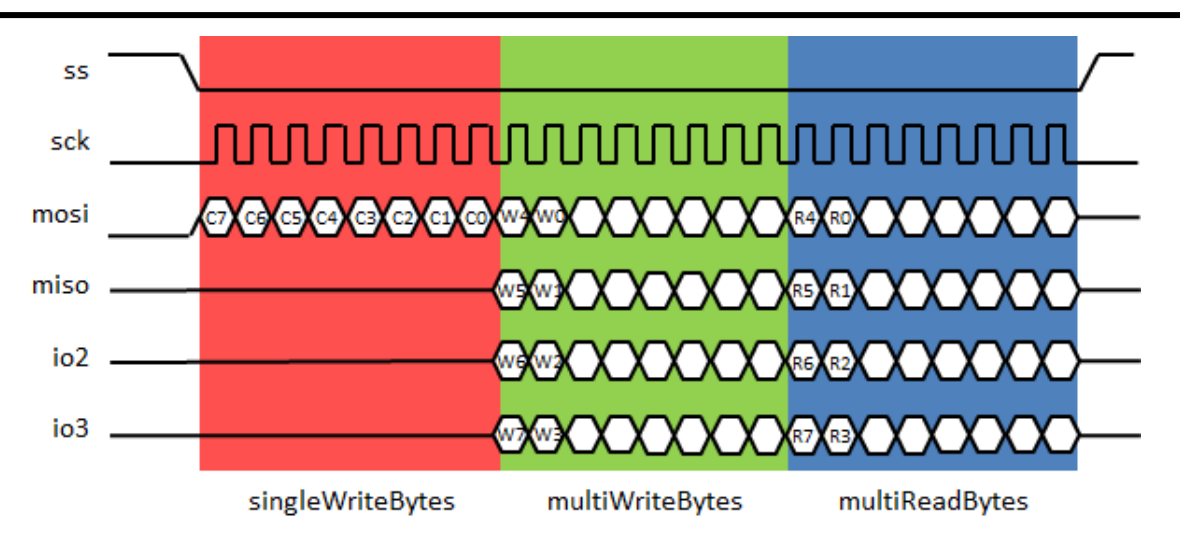

**Figure 3.3 Quad SPI communication**

<span id="page-21-0"></span>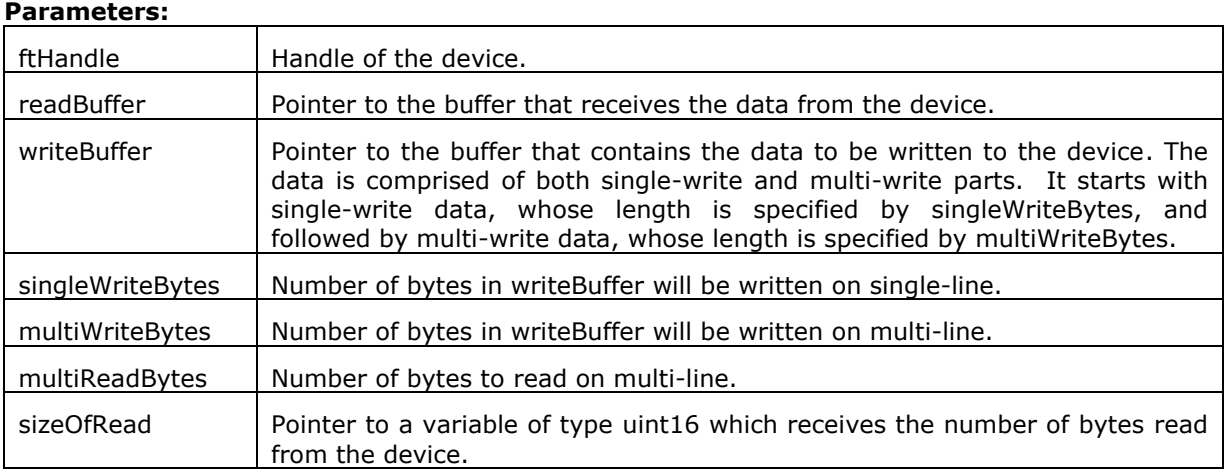

# **Return Value:**

FT4222\_OK if successful, otherwise the return value is an FT error code.

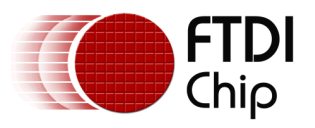

# <span id="page-22-0"></span>**3.4 SPI Slave Functions**

The FT4222H can be initialized as an SPI slave under mode 0 to mode 3. As an SPI slave, the FT4222H only supports the standard single SPI transfer. Refer to [DS\\_FT4222H](http://www.ftdichip.com/Support/Documents/DataSheets/ICs/DS_FT4222H.pdf) for more details.

A USB-SPI bridge usually faces the challenge that USB cannot guarantee the throughput for each endpoint, but SPI requires data transmission at a steady rate. It is highly possible when an SPI master starts to request data from a USB-SPI slave bridge device, the data has not arrived from the USB host side yet. In addition, SPI does not have a standard protocol to allow the master side to check the status of the slave side. The protocol is usually provided by an SPI slave device on its own, which makes the SPI master device communicate with the slave device by its specified commands.

The FT4222H and LibFT4222 design have implemented an SPI slave protocol which must be used to handle the integrity of data transmission.

<span id="page-22-1"></span>In this protocol, a master starts an SPI transaction by sending a packet in the format illustrated below:

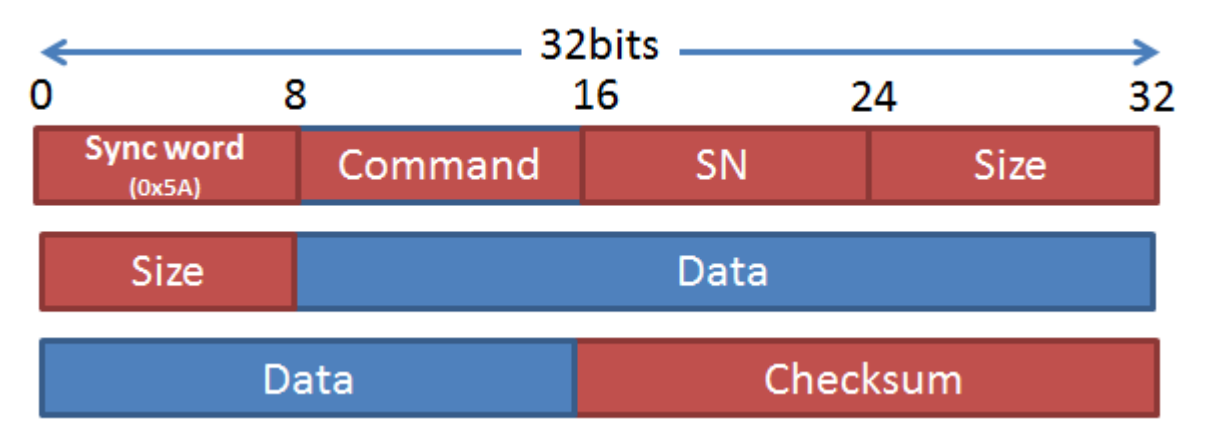

**Figure 3.4 SPI Slave Protocol Format**

<span id="page-22-2"></span>It starts with **Sync word**: 0x5A, and followed by a **Command** field:

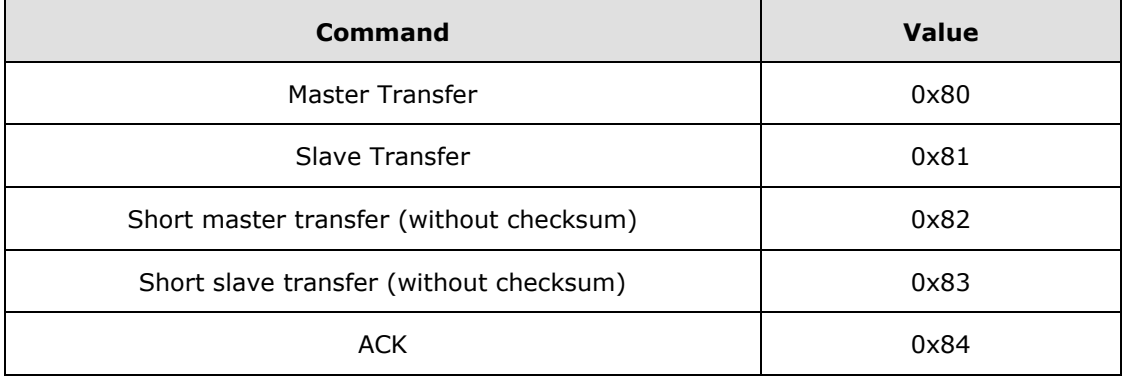

**SN** stands for serial number. It is monotonically increased, and helps to identify packets. **Size** is a two-byte field, which is the size of the data field in big-endian order. The **Checksum** is the summation of all data fields' lower two bytes starting from the first byte, the sync word, to the latest data byte.

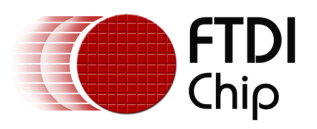

The checksum is in big-endian order as well. When the slave, FT4222H, receives the transfer request from the master, it will respond with an ACK. The master can confirm the transaction succeeded when it receives the ACK from the slave.

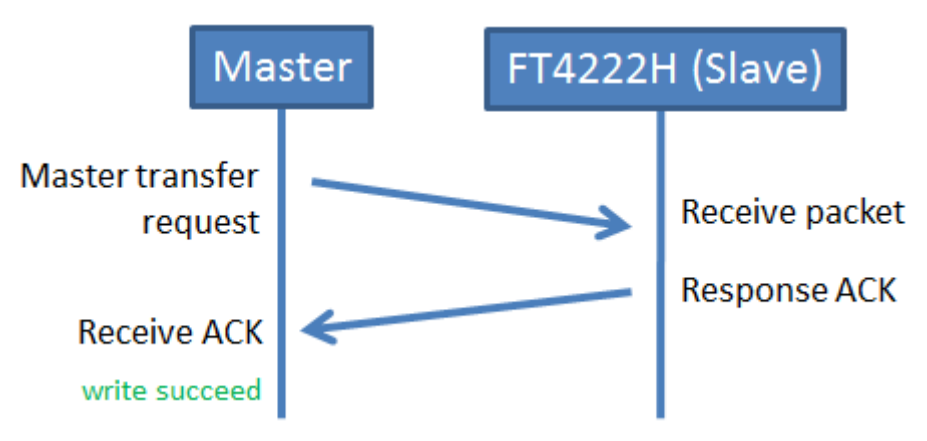

**Figure 3.5 SPI Master transfer request** 

<span id="page-23-0"></span>Here is an example of an ACK packet. The SN field of the ACK packet identifies which request it corresponds to. An ACK packet has no data therefore the Size field should be 0.

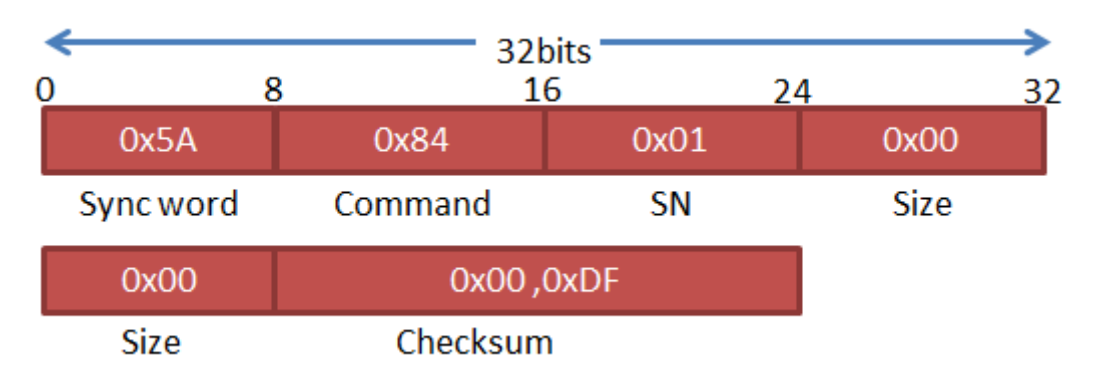

# **Figure 3.6 An example of the SPI slave responding with ACK**

<span id="page-23-1"></span>If the SPI master does not receive the ACK response from the slave, it should send its request again.

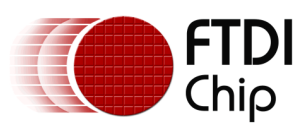

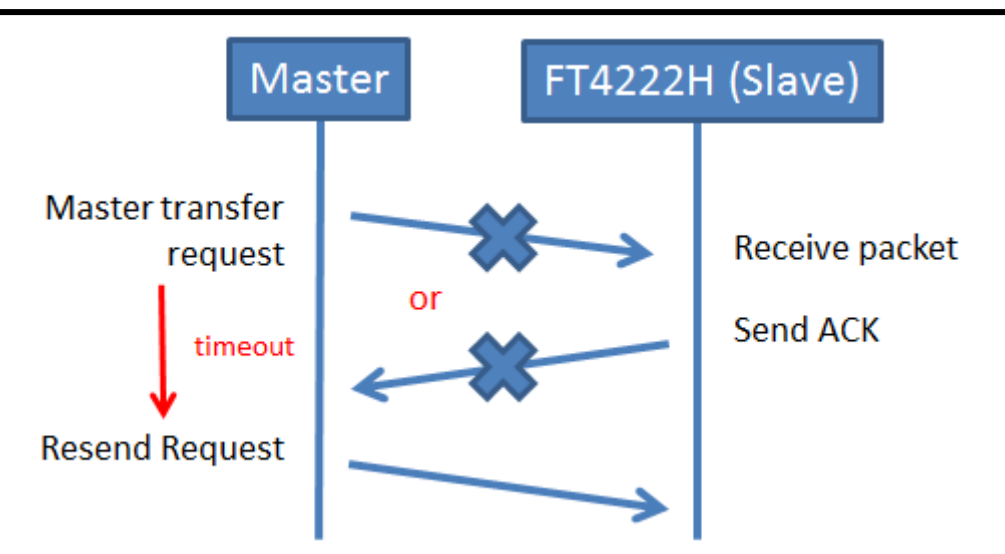

**Figure 3.7 An example of when the SPI master doesn't receive ACK**

<span id="page-24-1"></span>When the FT4222H SPI slave wants to send data to the master, which may be requested by the master, it just sends a transfer request in the same protocol format as shown in [figure 3.4.](#page-22-1)

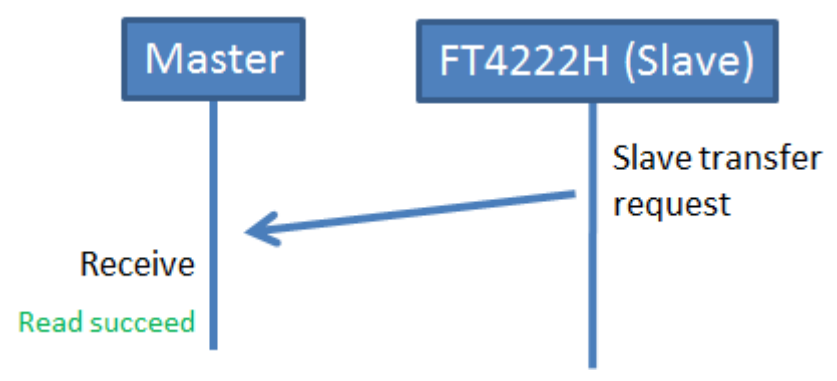

**Figure 3.8 Slave sends transfer request**

# <span id="page-24-2"></span><span id="page-24-0"></span>**3.4.1 SPI Slave Init**

FT4222\_STATUS **FT4222\_SPISlave\_Init**(FT\_HANDLE ftHandle)

# **Summary:**

Initialize the FT4222H as an SPI slave. Default SPI\_SlaveProtocol is

SPI\_SLAVE\_WITH\_PROTOCOL. The default setting may be replaced with another SPI SLAVE initial API **FT4222\_SPISlave\_Init\_EX**.

#### **Parameters:**

ftHandle  $\vert$  Handle of the device.

# **Return Value:**

FT4222\_OK if successful, otherwise the return value is an FT error code.

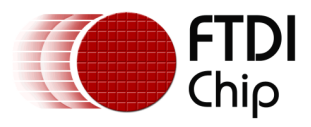

# <span id="page-25-0"></span>**3.4.2 SPI Slave Init extend function**

FT4222\_STATUS **FT4222\_SPISlave\_InitEx**(FT\_HANDLE ftHandle , SPI\_SlaveProtocol protocolOpt)

#### **Summary:**

Initialize the FT4222H as an SPI slave. It is similar to **FT4222\_SPISlave\_Init** with parameters to define the SPI Slave Protocol.

#### **Parameters:**

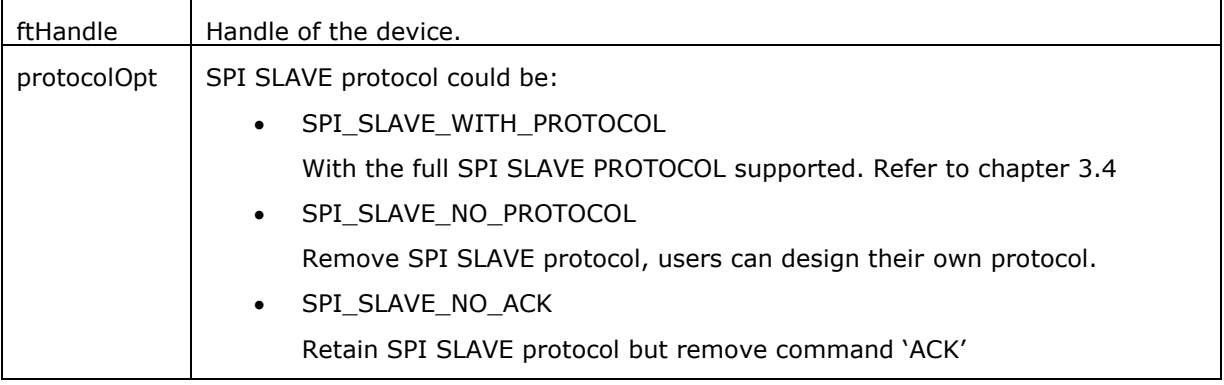

# **Return Value:**

<span id="page-25-1"></span>FT4222\_OK if successful, otherwise the return value is an FT error code

# **3.4.3 SPI Slave Get Rx Status**

FT4222\_STATUS **FT4222\_SPISlave\_GetRxStatus**(FT\_HANDLE ftHandle, uint16\* pRxSize)

#### **Summary:**

Get number of bytes in the receive queue.

#### **Parameters:**

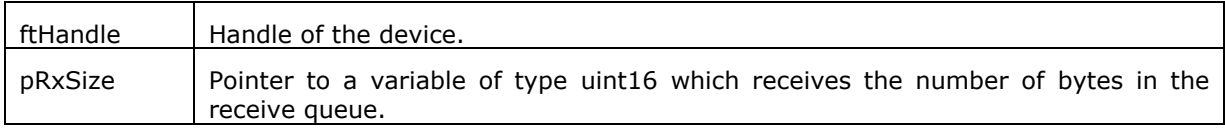

# **Return Value:**

FT4222\_OK if successful, otherwise the return value is an FT error code.

#### <span id="page-25-2"></span>**3.4.4 SPI Slave Read**

FT4222\_STATUS **FT4222\_SPISlave\_Read**(FT\_HANDLE ftHandle, uint8\* buffer, uint16 bytesToRead, uint16\* sizeOfRead)

#### **Summary:**

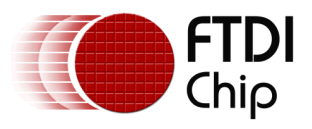

Read data from the receive queue of the SPI slave device.

### **Parameters:**

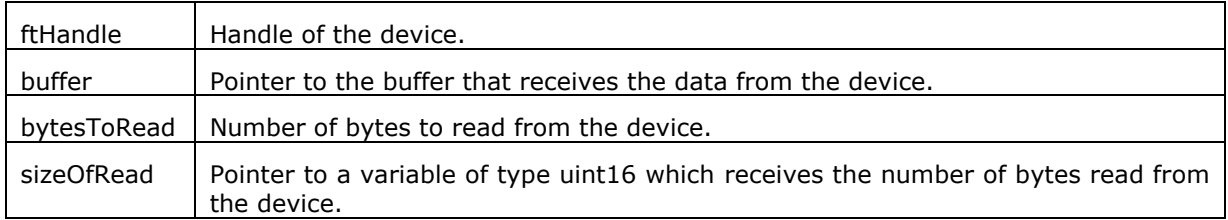

# **Return Value:**

FT4222\_OK if successful, otherwise the return value is an FT error code.

# <span id="page-26-0"></span>**3.4.5 SPI Slave Write**

FT4222\_STATUS **FT4222\_SPISlave\_Write**(FT\_HANDLE ftHandle, uint8\* buffer, uint16 bytesToWrite, uint16\* sizeTransferred)

# **Summary:**

Write data to the transmit queue of the SPI slave device.

#### **Parameters:**

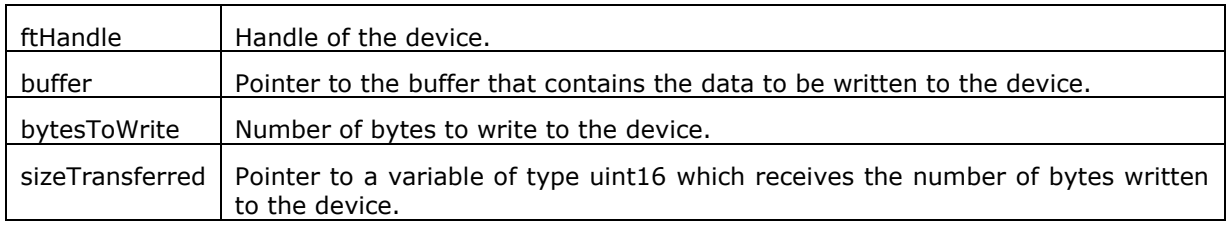

# **Return Value:**

FT4222\_OK if successful, otherwise the return value is an FT error code.

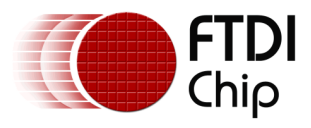

# <span id="page-27-0"></span>**3.5 SPI General Functions**

# <span id="page-27-1"></span>**3.5.1 SPI Reset Transaction**

FT4222\_STATUS **FT4222\_SPI\_ResetTransaction**(FT\_HANDLE ftHandle, uint8 spiIdx)

### **Summary:**

Reset the SPI transaction.

### **Parameters:**

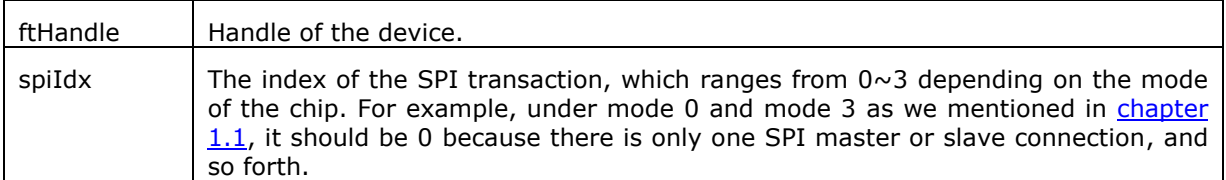

# **Return Value:**

FT4222\_OK if successful, otherwise the return value is an FT error code.

# <span id="page-27-2"></span>**3.5.2 SPI Reset**

# FT4222\_STATUS **FT4222\_SPI\_Reset** (FT\_HANDLE ftHandle)

#### **Summary:**

Reset the SPI master or slave device.

#### **Parameters:**

ftHandle | Handle of the device.

#### **Return Value:**

FT4222\_OK if successful, otherwise the return value is an FT error code.

# <span id="page-27-3"></span>**3.5.3 SPI Set Driving Strength**

FT4222\_STATUS **FT4222\_SPI\_SetDrivingStrength**(FT\_HANDLE ftHandle,

SPI\_DrivingStrength clkStrength, SPI\_DrivingStrength ioStrength, SPI\_DrivingStrength ssoStrength)

#### **Summary:**

For the FT4222H SPI, set the driving strength of clk, io, and sso pins.

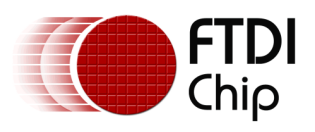

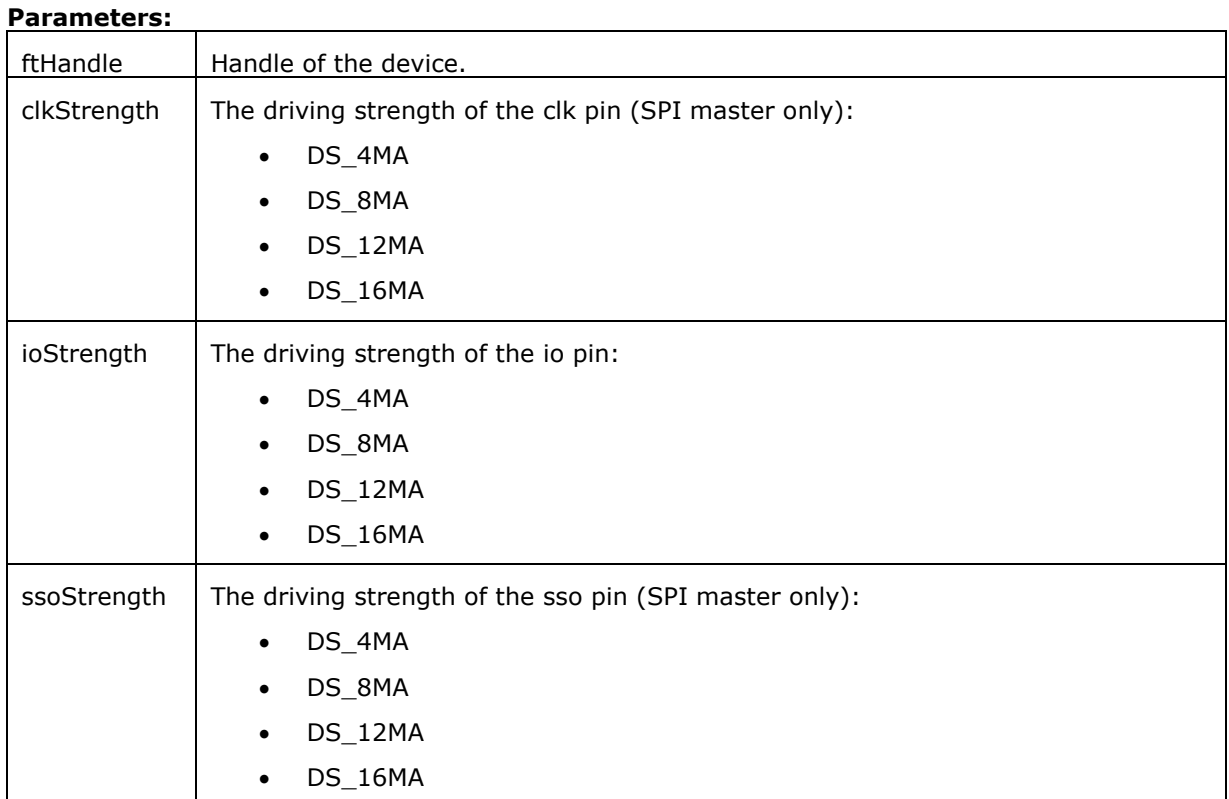

# **Return Value:**

FT4222\_OK if successful, otherwise the return value is an FT error code.

28

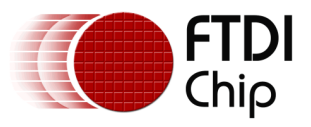

# <span id="page-29-0"></span>**3.6 I <sup>2</sup>C Master Functions**

I<sup>2</sup>C (Inter Integrated Circuit) is a multi-master serial bus invented by Philips. I<sup>2</sup>C uses two bidirectional open-drain wires called serial data (SDA) and serial clock (SCL). Common I²C bus speeds are the 100 kbit/s standard mode (SM), 400 kbit/s fast mode (FM), 1 Mbit/s Fast mode plus (FM+), and 3.4 Mbit/s High Speed mode (HS)

The FT4222H device can be initialized as either an  $I^2C$  master or  $I^2C$  slave under mode 0 and mode 3. Here is a brief overview of FT4222H  $I<sup>2</sup>C$  features:

- Fully compatible to  $I^2C$  v2.1 and v3 specification
- 7-bit address support
- Support 4 speed configurations: 100KHz(SM), 400KHz(FM), 1MHz(FM+), and 3.4MHz(HS).
- Clock stretching support in both master and slave mode.

Refer to **DS\_FT4222H** for more details.

# <span id="page-29-1"></span>**3.6.1 I2C Master Init**

FT4222\_STATUS **FT4222\_I2CMaster\_Init**(FT\_HANDLE ftHandle, uint32 kbps)

# **Summary:**

Initialize the FT4222H as an  $I^2C$  master with the requested  $I^2C$  speed.

#### **Parameters:**

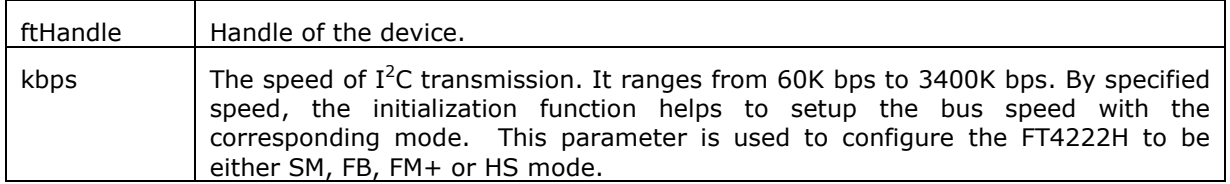

### **Return Value:**

FT4222\_OK if successful, otherwise the return value is an FT error code.

# <span id="page-29-2"></span>**3.6.2 I2C Master Read**

FT4222\_STATUS **FT4222\_I2CMaster\_Read**(FT\_HANDLE\_ftHandle, uint16 slaveAddress, uint8\* buffer, uint16 bytesToRead, uint16\* sizeTransferred)

#### **Summary:**

Read data from the specified I2C slave device with START and STOP conditions.

#### **Parameters:**

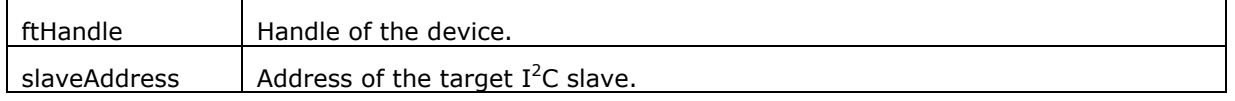

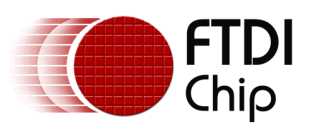

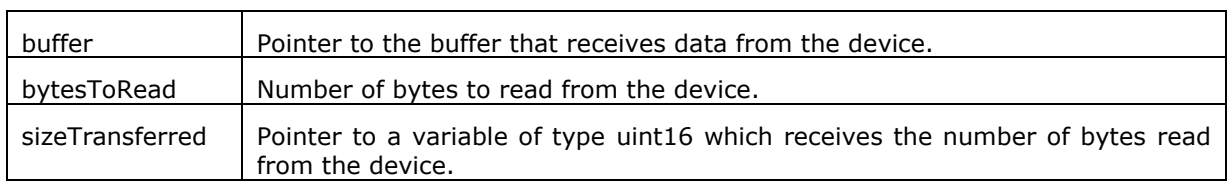

# **Return Value:**

FT4222\_OK if successful, otherwise the return value is an FT error code.

# <span id="page-30-0"></span>**3.6.3 I2C Master Write**

FT4222\_STATUS **FT4222\_I2CMaster\_Write**(FT\_HANDLE ftHandle, uint16 slaveAddress, uint8\* buffer, uint16 bytesToWrite, uint16\* sizeTransferred)

#### **Summary:**

Write data to the specified  $I^2C$  slave device with START and STOP conditions.

# **Parameters:**

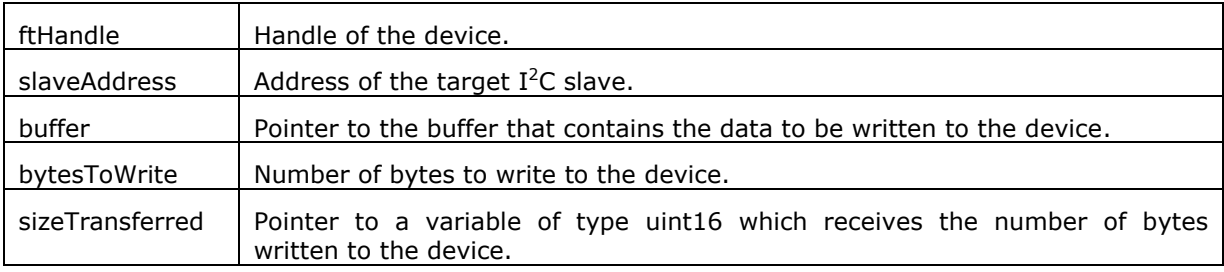

# **Return Value:**

FT4222\_OK if successful, otherwise the return value is an FT error code.

# <span id="page-30-1"></span>**3.6.4 I2C Master Write Extension**

FT4222\_STATUS **FT4222\_I2CMaster\_WriteEx**(FT\_HANDLE ftHandle, uint16 deviceAddress, uint8 flag, uint8\* buffer, uint16 bytesToWrite, uint16\* sizeTransferred)

### **Summary:**

Write data to the specified  $I^2C$  slave device with the specified  $I^2C$  condition.

This function is supported by the rev B FT4222H or later.

#### **Parameters:**

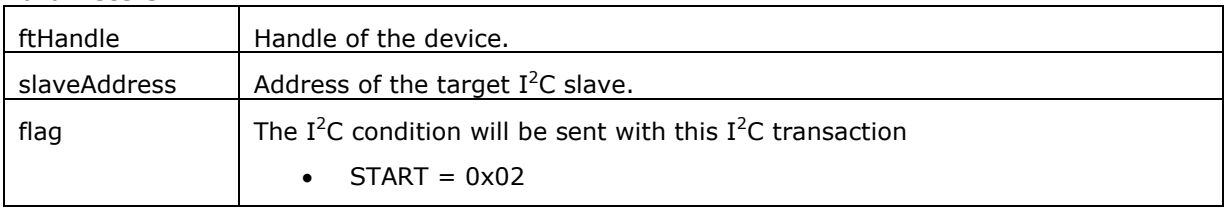

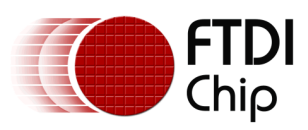

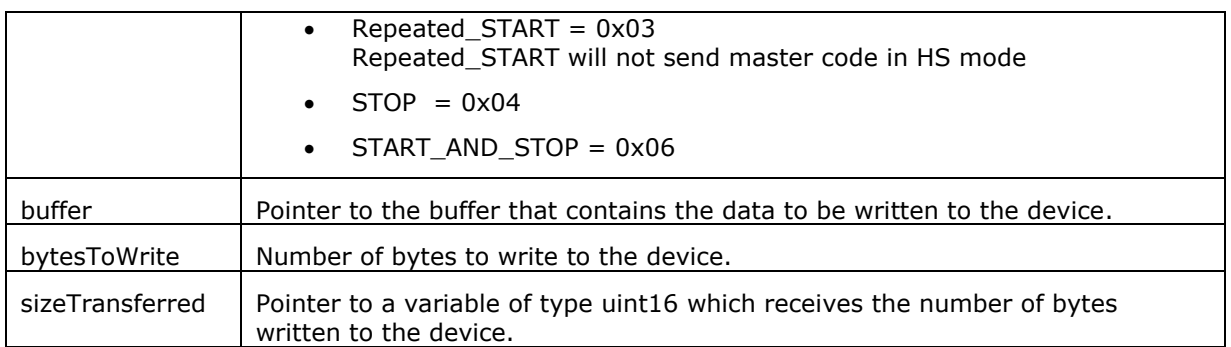

# **Return Value:**

FT4222\_OK if successful, otherwise the return value is an FT error code.

# <span id="page-31-0"></span>**3.6.5 I2C Master Read Extension**

FT4222\_STATUS **FT4222\_I2CMaster\_ReadEx**(FT\_HANDLE ftHandle, uint16 deviceAddress, uint8 flag, uint8\* buffer, uint16 bytesToRead, uint16\* sizeTransferred)

# **Summary:**

Read data from the specified  $I^2C$  slave device with the specified  $I^2C$  condition.

This function is supported by the rev B FT4222H or later.

### **Parameters:**

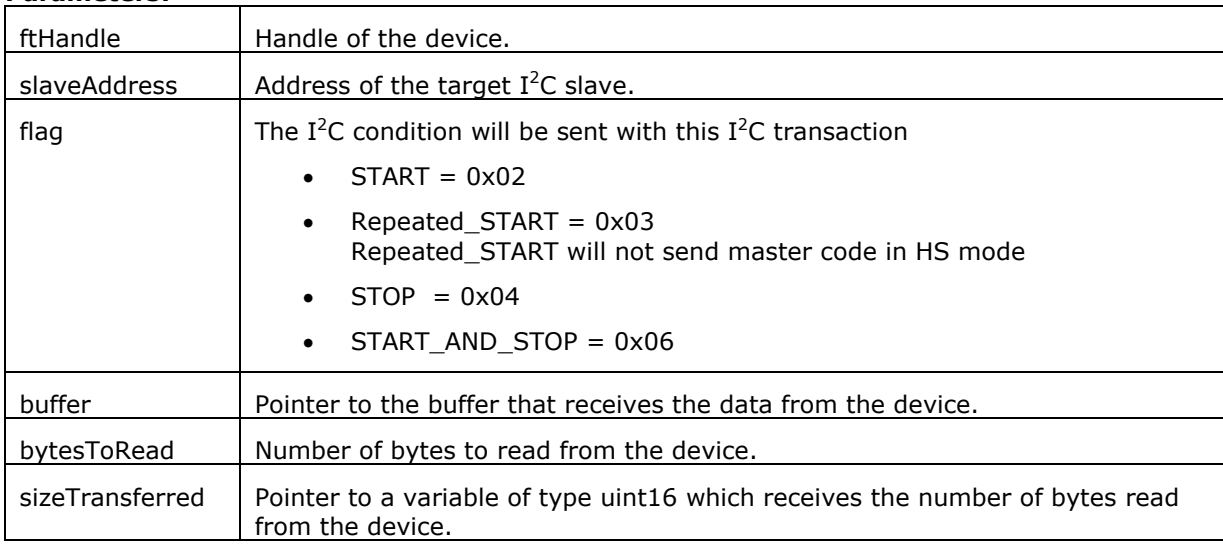

# **Return Value:**

FT4222\_OK if successful, otherwise the return value is an FT error code.

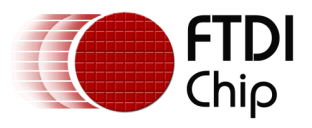

# **I²C combined message support**

In a combined message, each read or write begins with a START and the slave address. After the first START, the subsequent starts are referred to as repeated START bits; repeated START bits are not preceded by STOP bits, which indicate to the slave the next transfer is part of the same message.

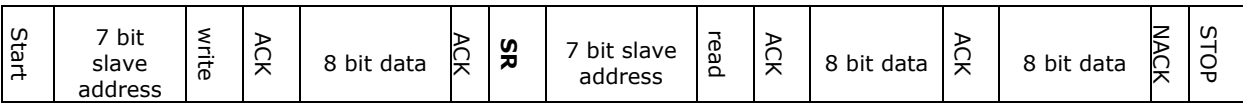

SR = repeated START condition

Here is an example for typical usage of  $I^2C$  combined message:

#### // Write to I2C slave with START bit

FT4222\_I2CMaster\_WriteEx(ftHandle, deviceAddress, **START**, buffer, bufferSize, sizeTransferred);

// Read from I2C slave with Repeated START and STOP bit

// Use Repeated\_START flag instead of START to avoid the FT4222H sending master code

// again in HS mode

FT4222\_I2CMaster\_ReadEx(ftHandle, deviceAddress, **Repeated\_START | STOP**, buffer, bufferSize, sizeTransferred);

# <span id="page-32-0"></span>**3.6.6 I2C Master GetStatus**

FT4222\_STATUS **FT4222\_I2CMaster\_GetStatus**(FT\_HANDLE ftHandle, uint8 \*controllerStatus)

#### **Summary:**

Read the status of the  $I^2C$  master controller. This can be used to poll a slave until its write-cycle is complete.

# **Parameters:**

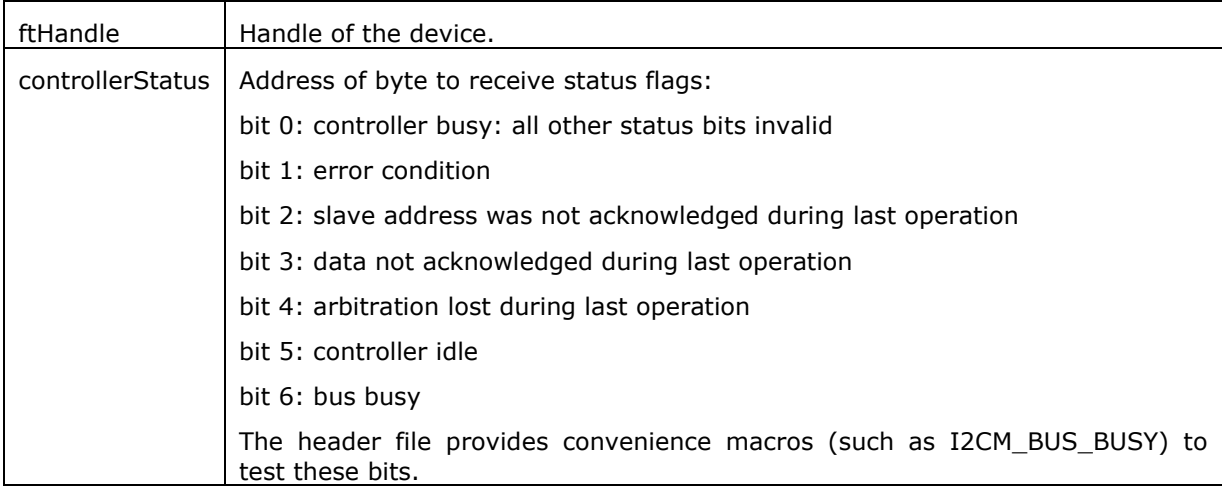

#### **Return Value:**

FT4222\_OK if successful, otherwise the return value is an FT error code.

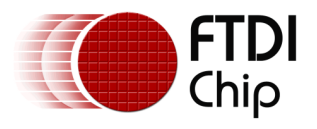

# <span id="page-33-0"></span>**3.6.7 I2C Master Reset**

FT4222\_STATUS **FT4222\_I2CMaster\_Reset**(FT\_HANDLE ftHandle)

#### **Summary:**

Reset the  $I^2C$  master device.

If the I<sup>2</sup>C bus encounters errors or works abnormally, this function will reset the I<sup>2</sup>C device. It is not necessary to call I2CMaster\_Init again after calling this reset function.

#### **Parameters:**

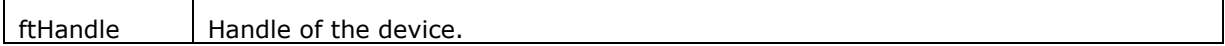

#### **Return Value:**

FT4222 OK if successful, otherwise the return value is an FT error code.

# <span id="page-33-1"></span>**3.7 I <sup>2</sup>C Slave Functions**

The FT4222H device can be initialized as an  $I^2C$  slave under mode 0 and mode 3. It conforms to v2.1 and v3.0 of the  $I^2C$  specification and supports all the transmission modes: Standard, Fast, Fast-plus and High Speed.

When the I<sup>2</sup>C slave receives data from the I<sup>2</sup>C bus, it will keep the data in its internal receive buffer (256 bytes), and then send the data to the USB host through IN packets.

When data is requested by an  $I^2C$  master, data will be moved from an OUT packet to the transmit register directly.

# <span id="page-33-2"></span>**3.7.1 I2C Slave Init**

FT4222\_STATUS **FT4222\_I2CSlave\_Init**(FT\_HANDLE ftHandle)

#### **Summary:**

Initialize FT4222H as an  $I^2C$  slave.

#### **Parameters:**

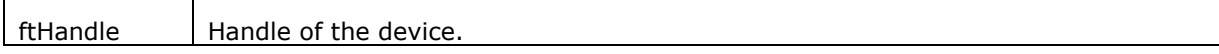

#### **Return Value:**

FT4222\_OK if successful, otherwise the return value is an FT error code.

# <span id="page-33-3"></span>**3.7.2 I2C Slave Get Address**

FT4222\_STATUS **FT4222\_I2CSlave\_GetAddress**(FT\_HANDLE ftHandle, uint8\* pAddr)

#### **Summary:**

Get the address of the I2C slave device.

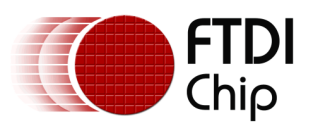

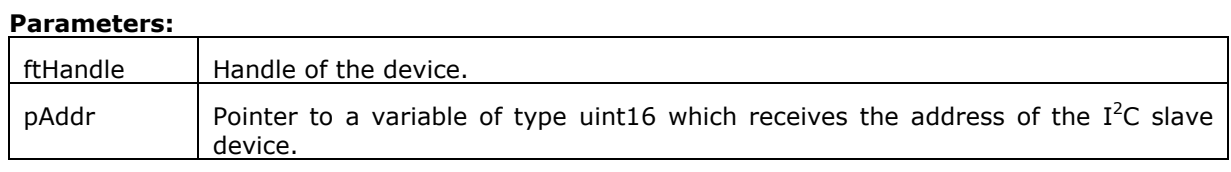

### **Return Value:**

<span id="page-34-0"></span>FT4222\_OK if successful, otherwise the return value is an FT error code.

# **3.7.3 I2C Slave Set Address**

FT4222\_STATUS **FT4222\_I2CSlave\_SetAddress**(FT\_HANDLE ftHandle, uint8 addr)

#### **Summary:**

Set the address of the  $I^2C$  slave device.

#### **Parameters:**

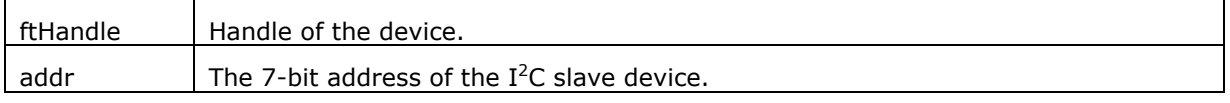

#### **Return Value:**

FT4222\_OK if successful, otherwise the return value is an FT error code.

# <span id="page-34-1"></span>**3.7.4 I2C Slave Get Rx Status**

FT4222\_STATUS **FT4222\_I2CSlave\_GetRxStatus**(FT\_HANDLE ftHandle, uint16\* pRxSize)

#### **Summary:**

Get number of bytes in the receive queue.

#### **Parameters:**

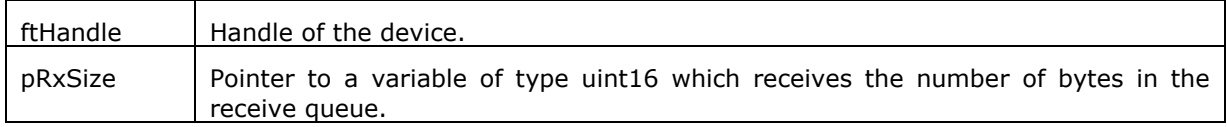

#### **Return Value:**

<span id="page-34-2"></span>FT4222\_OK if successful, otherwise the return value is an FT error code.

# **3.7.5 I2C Slave Read**

FT4222\_STATUS **FT4222\_I2CSlave\_Read**(FT\_HANDLE ftHandle, uint8\* buffer, uint16 bytesToRead, uint16\* sizeTransferred)

#### **Summary:**

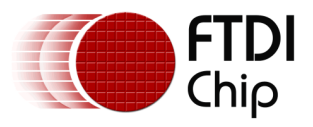

Read data from the buffer of the  $I^2C$  slave device.

# **Parameters:**

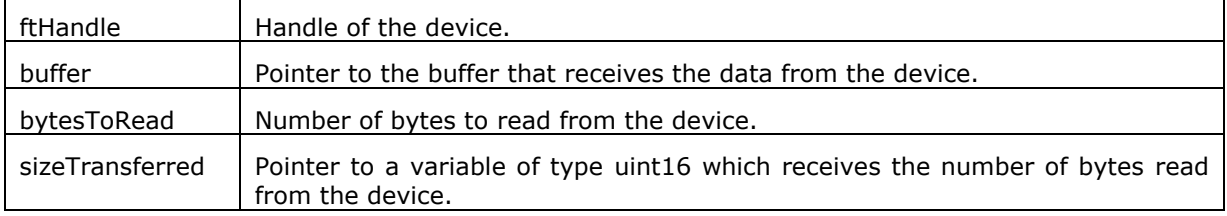

#### **Return Value:**

<span id="page-35-0"></span>FT4222\_OK if successful, otherwise the return value is an FT error code.

# **3.7.6 I2C Slave Write**

FT4222\_STATUS **FT4222\_I2CSlave\_Write**(FT\_HANDLE ftHandle, uint8\* buffer, uint16 bytesToWrite, uint16\* sizeTransferred)

# **Summary:**

Write data to the buffer of  $I^2C$  slave device.

#### **Parameters:**

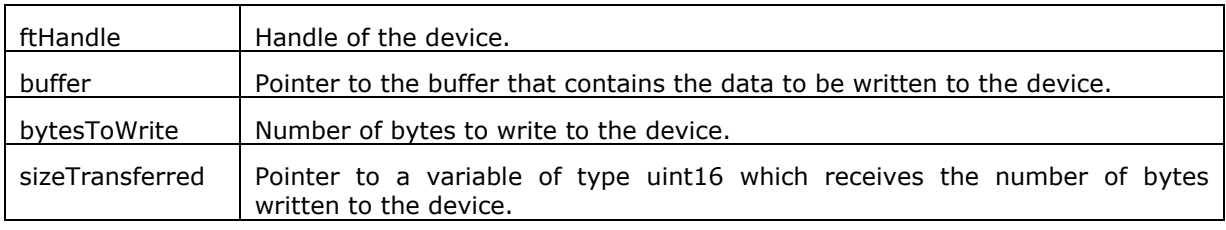

# **Return Value:**

<span id="page-35-1"></span>FT4222\_OK if successful, otherwise the return value is an FT error code.

# **3.7.7 I2C Slave Reset**

FT4222\_STATUS **FT4222\_I2CSlave\_Reset**(FT\_HANDLE ftHandle)

### **Summary:**

Reset the  $I^2C$  slave device.

#### **Parameters:**

ftHandle | Handle of the device.

#### **Return Value:**

FT4222\_OK if successful, otherwise the return value is an FT error code.

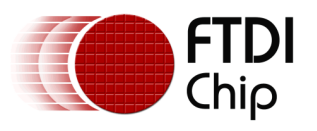

# <span id="page-36-0"></span>**3.8 GPIO Functions**

The FT4222H contains 4 GPIO. When the USB GPIO interface is supported, chip mode 0 and mode 1, LibFT4222 helps application developers to control GPIO directly. However, each GPIO pin is multiplexed with interrupt/suspend out/SPI slave select/I2C functions as listed below:

- $\bullet$  qpio0 / ss1o / scl
- gpio1 / ss2o / sda
- apio2 / ss3o / suspend out
- gpio3 / wakeup/intr

The number of GPIO pins available depends on the mode of the chip. For example, if the FT4222H is initialized as an  $I^2C$  device, as shown above, the pins of gpio0 and gpio1 will be switched to scl and sda, and cannot be used as GPIO. If suspend out and remote wakeup are enabled gpio2 and gpio3 cannot be used as GPIO.

The FT4222H supports GPIO on the second USB interface in mode 0 or on the fourth interface in mode 2 (Please refer [table 2.1](#page-8-1) for chip mode and interface).

# <span id="page-36-1"></span>**3.8.1 GPIO Init**

FT4222\_STATUS **FT4222\_GPIO\_Init**(FT\_HANDLE ftHandle, GPIO\_Dir gpioDir[4])

# **Summary:**

Initialize the GPIO interface of the FT4222H.

Please note the GPIO interface is available on the  $2^{nd}$  USB interface in mode 0 or on the  $4^{th}$  USB interface in mode 1.

#### **Parameters:**

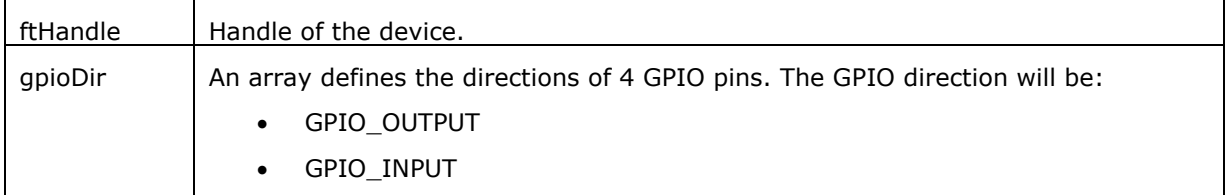

#### **Return Value:**

<span id="page-36-2"></span>FT4222\_OK if successful, otherwise the return value is an FT error code.

# **3.8.2 GPIO Read**

FT4222\_STATUS **FT4222\_GPIO\_Read**(FT\_HANDLE ftHandle, GPIO\_Port portNum, BOOL\* pValue)

#### **Summary:**

Read the value from the specified GPIO pin.

#### **Parameters:**

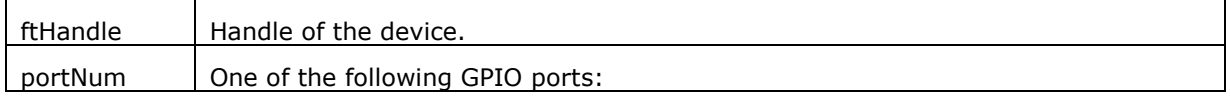

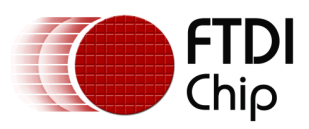

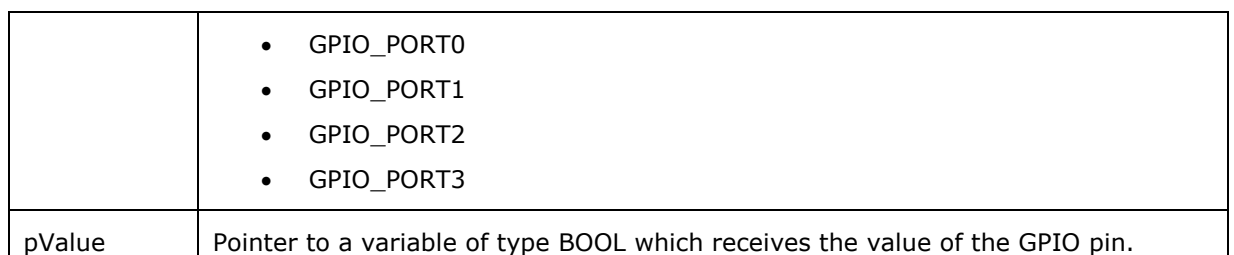

# **Return Value:**

<span id="page-37-0"></span>FT4222 OK if successful, otherwise the return value is an FT error code.

# **3.8.3 GPIO Write**

FT4222\_STATUS **FT4222\_GPIO\_Write**(FT\_HANDLE ftHandle, GPIO\_Port portNum, BOOL bValue)

#### **Summary:**

Write value to the specified GPIO pin.

# **Parameters:**

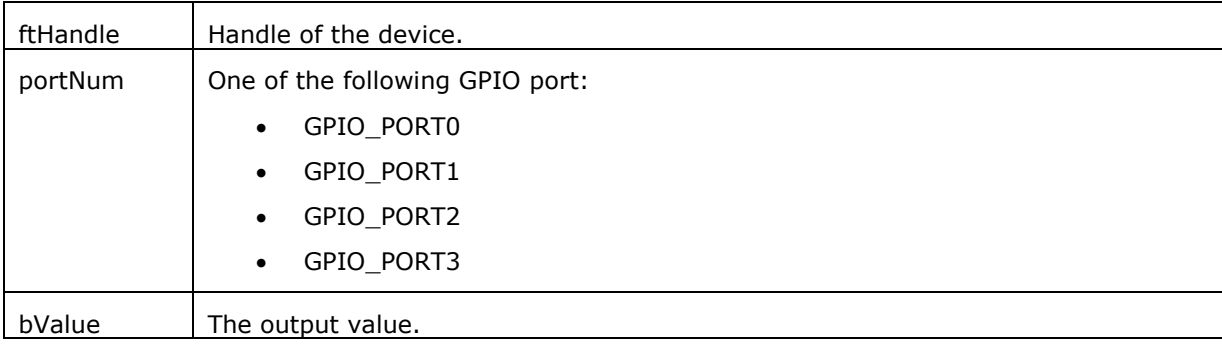

#### **Return Value:**

<span id="page-37-1"></span>FT4222\_OK if successful, otherwise the return value is an FT error code.

# **3.8.4 GPIO Set Input Trigger**

FT4222\_STATUS **FT4222\_GPIO\_SetInputTrigger**(FT\_HANDLE ftHandle, GPIO\_Port portNum, GPIO\_Trigger trigger)

#### **Summary:**

Set software trigger conditions on the specified GPIO pin.

This function allows developers to monitor value changes of the GPIO pins. Values that satisfy the trigger condition will be stored in a queue. For example, if GPIO\_TRIGGER\_RISING is set on GPIO0, and GPIO0 then changes value from 0 to 1, the event GPIO\_TRIGGER\_RISING will be recorded into the queue. Developers can query the queue status by FT4222\_GPIO\_GetTriggerStatus, and FT4222\_GPIO\_ReadTriggerQueue.

#### **Parameters:**

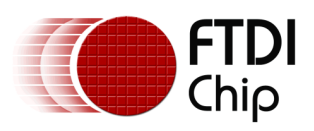

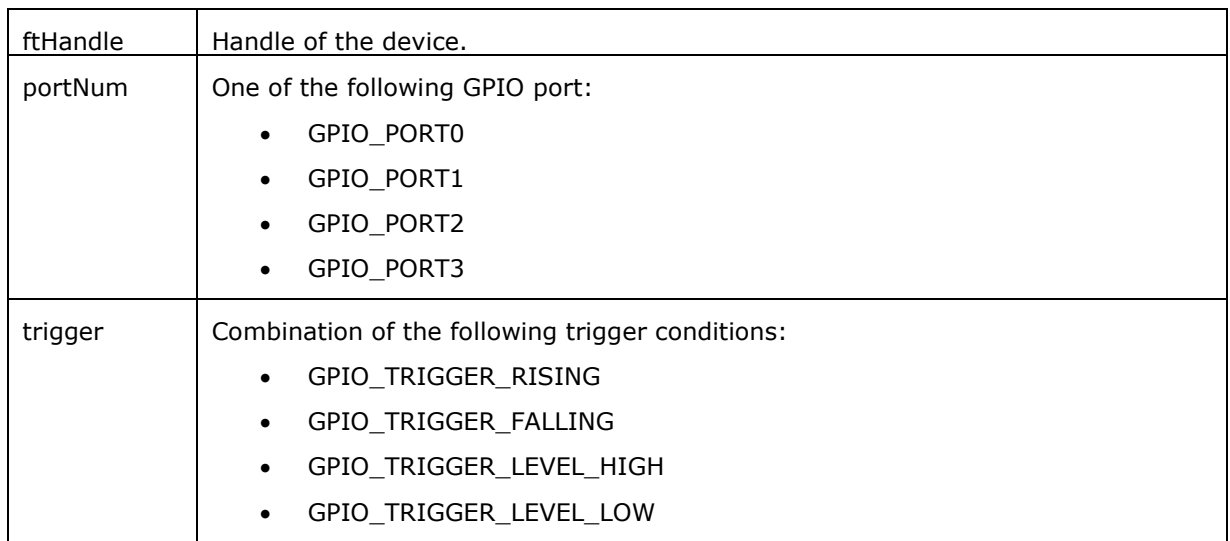

# **Return Value:**

FT4222\_OK if successful, otherwise the return value is an FT error code.

# <span id="page-38-0"></span>**3.8.5 GPIO Get Trigger Status**

FT4222\_STATUS **FT4222\_GPIO\_GetTriggerStatus**(FT\_HANDLE ftHandle, GPIO\_Port portNum, uint16\* pQueueSize)

#### **Summary:**

Get the size of trigger event queue.

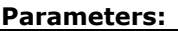

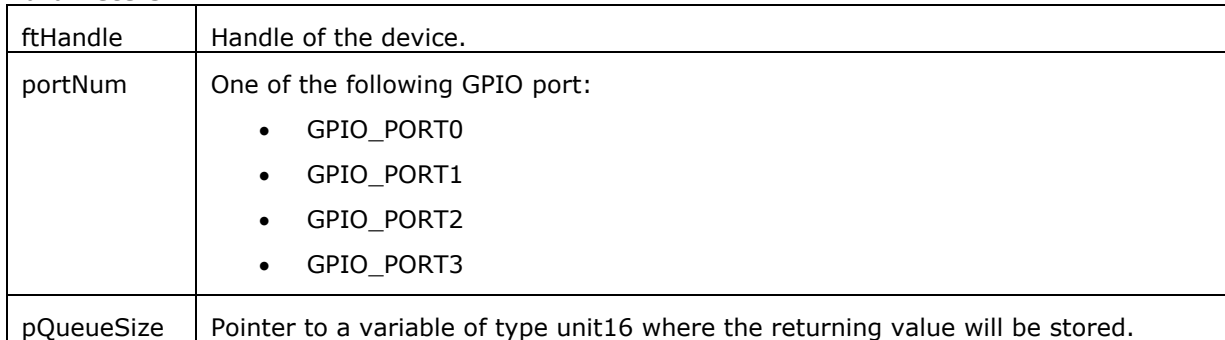

# **Return Value:**

<span id="page-38-1"></span>FT4222\_OK if successful, otherwise the return value is an FT error code.

# **3.8.6 GPIO Read Trigger Queue**

FT4222\_STATUS **FT4222\_GPIO\_ReadTriggerQueue**(FT\_HANDLE ftHandle, GPIO\_Port portNum, GPIO\_Trigger\* events, uint16 readSize, uint16\* sizeofRead)

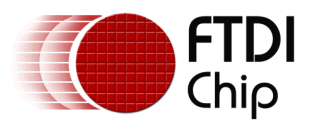

#### **Summary:**

Get events recorded in the trigger event queue. Trigger conditions are set by a call to FT4222\_GPIO\_SetInputTrigger. After calling this function, all events will be removed from the event queue.

#### **Parameters:**

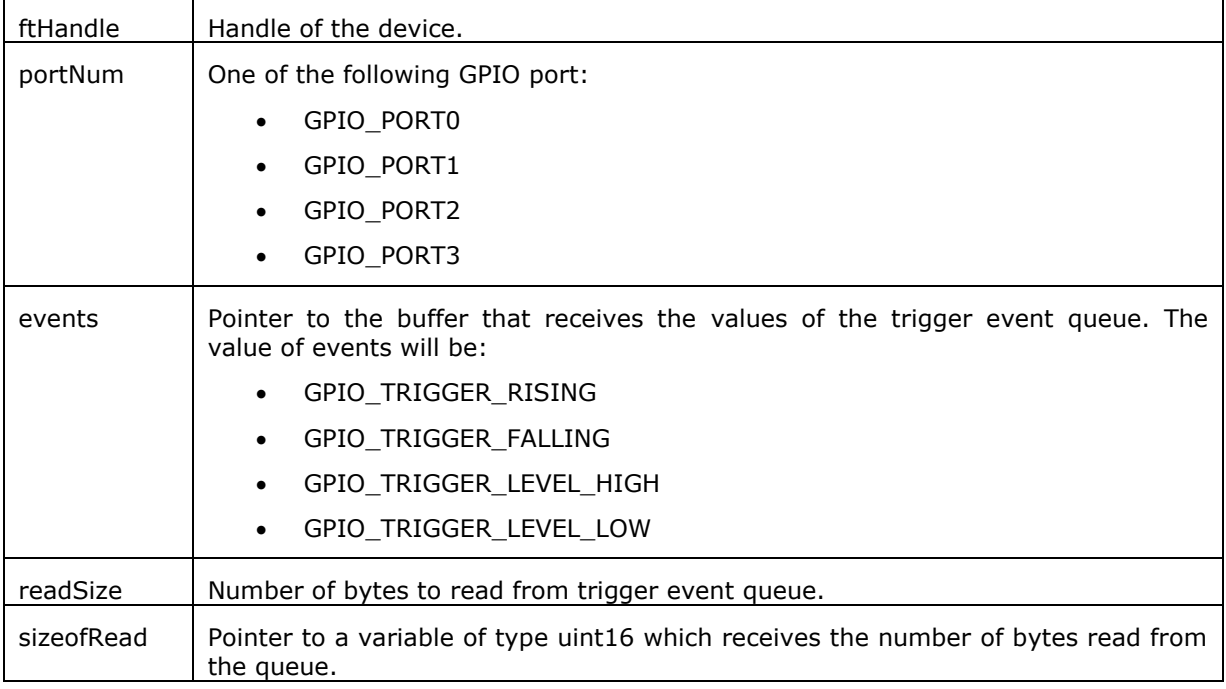

# **Return Value:**

FT4222\_OK if successful, otherwise the return value is an FT error code.

39

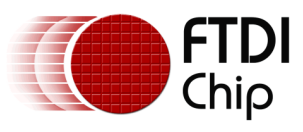

# <span id="page-40-0"></span>**4 Contact Information**

# **Head Office – Glasgow, UK**

Future Technology Devices International Limited Unit 1, 2 Seaward Place, Centurion Business Park Glasgow G41 1HH United Kingdom Tel: +44 (0) 141 429 2777 Fax: +44 (0) 141 429 2758

E-mail (Sales) [sales1@ftdichip.com](mailto:sales1@ftdichip.com)<br>E-mail (Support) support1@ftdichip.com [support1@ftdichip.com](mailto:support1@ftdichip.com) E-mail (General Enquiries) [admin1@ftdichip.com](mailto:admin1@ftdichip.com)

# **Branch Office – Taipei, Taiwan**

Future Technology Devices International Limited (Taiwan) 2F, No. 516, Sec. 1, NeiHu Road Taipei 114 Taiwan , R.O.C. Tel: +886 (0) 2 8797 1330 Fax: +886 (0) 2 8751 9737

E-mail (Sales) [tw.sales1@ftdichip.com](mailto:tw.sales1@ftdichip.com) E-mail (Support) [tw.support1@ftdichip.com](mailto:tw.support1@ftdichip.com) E-mail (General Enquiries) [tw.admin1@ftdichip.com](mailto:tw.admin1@ftdichip.com)

# **Branch Office – Tigard, Oregon, USA**

Future Technology Devices International Limited (USA) 7130 SW Fir Loop Tigard, OR 97223-8160  $IISA$ Tel: +1 (503) 547 0988 Fax: +1 (503) 547 0987

E-Mail (Sales) [us.sales@ftdichip.com](mailto:us.sales@ftdichip.com) E-Mail (Support) [us.support@ftdichip.com](mailto:us.support@ftdichip.com)<br>E-Mail (General Enquiries) us.admin@ftdichip.com E-Mail (General Enquiries)

# **Branch Office – Shanghai, China**

Future Technology Devices International Limited (China) Room 1103, 666 West Huaihai Road, Shanghai, 200052 China Tel: +86 21 62351596 Fax: +86 21 62351595

E-mail (Sales) [cn.sales@ftdichip.com](mailto:cn.sales@ftdichip.com)<br>
E-mail (Support) cn.support@ftdichip.com E-mail (General Enquiries)

[cn.support@ftdichip.com](mailto:cn.support@ftdichip.com)<br>cn.admin@ftdichip.com

#### **Web Site**

[http://ftdichip.com](http://ftdichip.com/)

# **Distributor and Sales Representatives**

Please visit the Sales Network page of the [FTDI Web site](http://www.ftdichip.com/) for the contact details of our distributor(s) and sales representative(s) in your country.

System and equipment manufacturers and designers are responsible to ensure that their systems, and any Future Technology Devices International Ltd (FTDI) devices incorporated in their systems, meet all applicable safety, regulatory and system-level performance requirements. All application-related information in this document (including application descriptions, suggested FTDI devices and other materials) is provided for reference only. While FTDI has taken care to assure it is accurate, this information is subject to customer confirmation, and FTDI disclaims all liability for system designs and for any applications assistance provided by FTDI. Use of FTDI devices in life support and/or safety applications is entirely at the user's risk, and the user agrees to defend, indemnify and hold harmless FTDI from any and all damages, claims, suits or expense resulting from such use. This document is subject to change without notice. No freedom to use patents or other intellectual property rights is implied by the publication of this document. Neither the whole nor any part of the information contained in, or the product described in this document, may be adapted or reproduced in any material or electronic form without the prior written consent of the copyright holder. Future Technology Devices International Ltd, Unit 1, 2 Seaward Place, Centurion Business Park, Glasgow G41 1HH, United Kingdom. Scotland Registered Company Number: SC136640

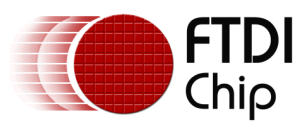

# <span id="page-41-0"></span>**Appendix A – Enumeration and Structure Definitions**

# **Enumeration**

### **FT4222\_STATUS**

FT4222 DEVICE NOT SUPPORTED = 1000 FT4222 CLK NOT SUPPORTED // spi master do not support 80MHz/CLK 2 FT4222\_VENDER\_CMD\_NOT\_SUPPORTED FT4222 IS NOT SPI\_MODE FT4222\_IS\_NOT\_I2C\_MODE FT4222\_IS\_NOT\_SPI\_SINGLE\_MODE FT4222\_IS\_NOT\_SPI\_MULTI\_MODE FT4222\_WRONG\_I2C\_ADDR FT4222\_INVAILD\_FUNCTION FT4222\_INVALID\_POINTER FT4222\_EXCEEDED\_MAX\_TRANSFER\_SIZE FT4222\_FAILED\_TO\_READ\_DEVICE FT4222\_I2C\_NOT\_SUPPORTED\_IN\_THIS\_MODE FT4222 GPIO NOT SUPPORTED IN THIS MODE FT4222\_GPIO\_EXCEEDED\_MAX\_PORTNUM FT4222 GPIO WRITE NOT SUPPORTED FT4222 GPIO PULLUP INVALID IN INPUTMODE FT4222\_GPIO\_PULLDOWN\_INVALID\_IN\_INPUTMODE FT4222\_GPIO\_OPENDRAIN\_INVALID\_IN\_OUTPUTMODE FT4222\_INTERRUPT\_NOT\_SUPPORTED FT4222\_GPIO\_INPUT\_NOT\_SUPPORTED FT4222\_EVENT\_NOT\_SUPPORTED FT4222\_FUN\_NOT\_SUPPORT

#### **FT4222\_ClockRate**

SYS CLK  $60 = 0$  SYS\_CLK\_24 SYS\_CLK\_48 SYS\_CLK\_80

# **FT4222\_SPIMode**

SPI IO NONE  $= 0$ SPI\_IO\_SINGLE = 1  $SPI$  IO DUAL = 2

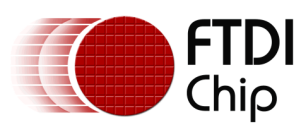

 $SPI\_IO\_QUAD = 4$ 

# **FT4222\_SPIClock**

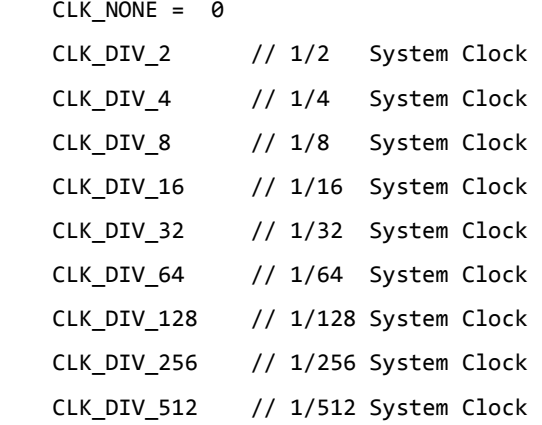

# **FT4222\_SPICPOL**

 CLK\_IDLE\_LOW =0 CLK\_IDLE\_HIGH =1

### **FT4222\_SPICPHA**

 CLK\_LEADING =0 CLK\_TRAILING =1

# **SPI\_DrivingStrength**

- DS\_4MA DS\_8MA
- DS\_12MA
- DS\_16MA

#### **enum GPIO\_Port**

 GPIO\_PORT0 GPIO\_PORT1 GPIO\_PORT2 GPIO\_PORT3

# **enum GPIO\_Dir**

 GPIO\_OUTPUT GPIO\_INPUT

#### **enum GPIO\_Trigger**

GPIO\_TRIGGER\_RISING

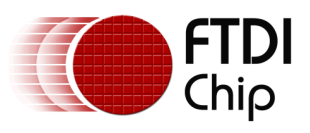

 GPIO\_TRIGGER\_FALLING GPIO\_TRIGGER\_LEVEL\_HIGH GPIO\_TRIGGER\_LEVEL\_LOW

# **enum GPIO\_Output**

 GPIO\_OUTPUT\_LOW GPIO\_OUTPUT\_HIGH

# **enum I2C\_MasterFlag**

 $STAT = 0x02$  Repeated\_START = 0x03 // Repeated\_START will not send master code in HS mode  $STOP = 0 \times 04$ START AND STOP = 0x06 // START condition followed by SEND and STOP condition

# **Structure Definitions**

```
struct FT4222_Version
{
     DWORD chipVersion; // The version of FT4222H chip
     DWORD dllVersion; // The version of LibFT4222
};
```

```
struct SPI_Slave_Header
```
{

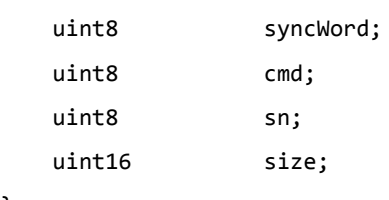

};

43

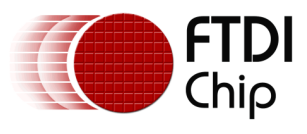

# <span id="page-44-0"></span>**Appendix B – References**

# <span id="page-44-1"></span>**Document References**

[DS\\_FT4222H](http://www.ftdichip.com/Support/Documents/DataSheets/ICs/DS_FT4222H.pdf) [D2XX Programmers Guide](http://www.ftdichip.com/Support/Documents/ProgramGuides/D2XX_Programmer) [D2XX Drivers](http://www.ftdichip.com/Drivers/D2XX.htm)

# <span id="page-44-2"></span>**Acronyms and Abbreviations**

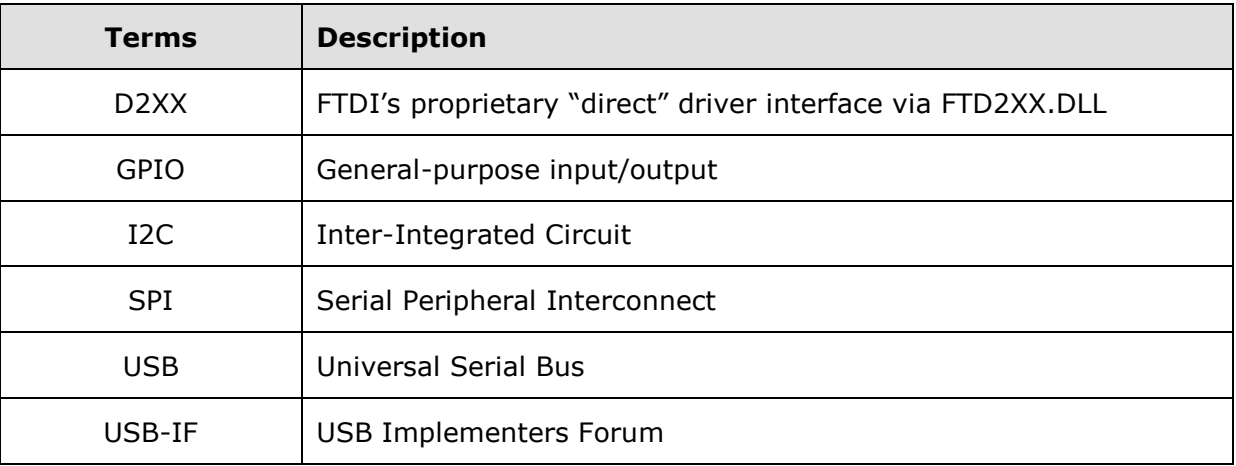

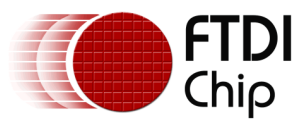

# <span id="page-45-0"></span>**Appendix C – List of Tables & Figures**

# <span id="page-45-1"></span>**List of Tables**

<span id="page-45-2"></span>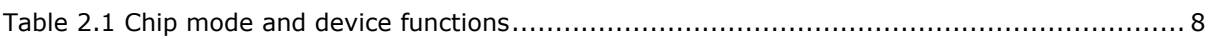

# **List of Figures**

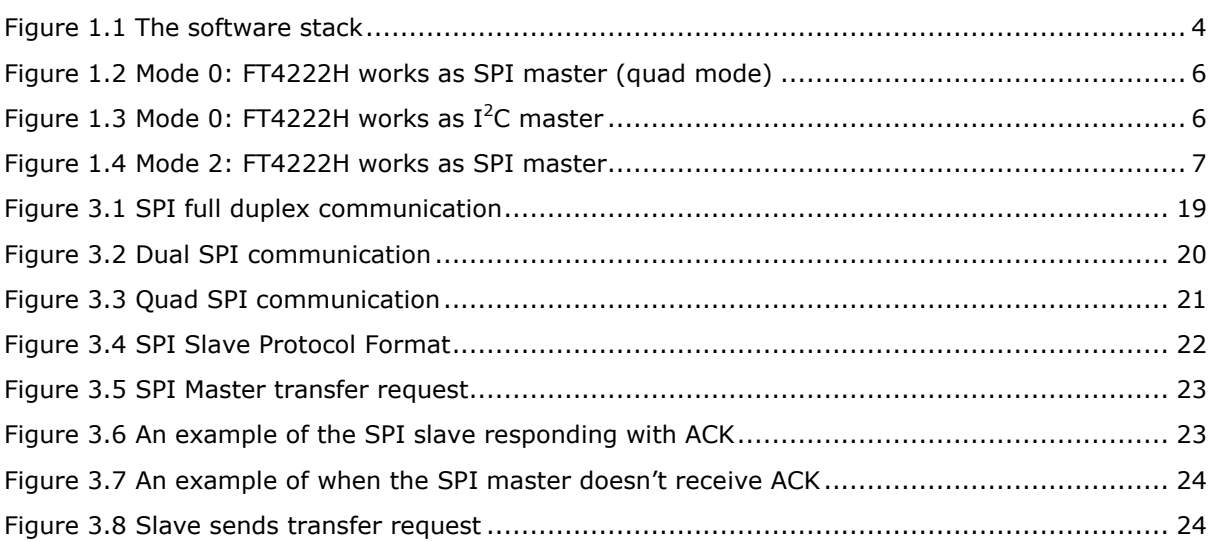

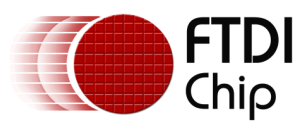

# <span id="page-46-0"></span>**Appendix D – Revision History**

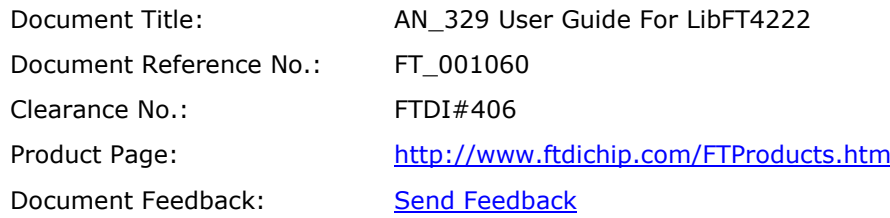

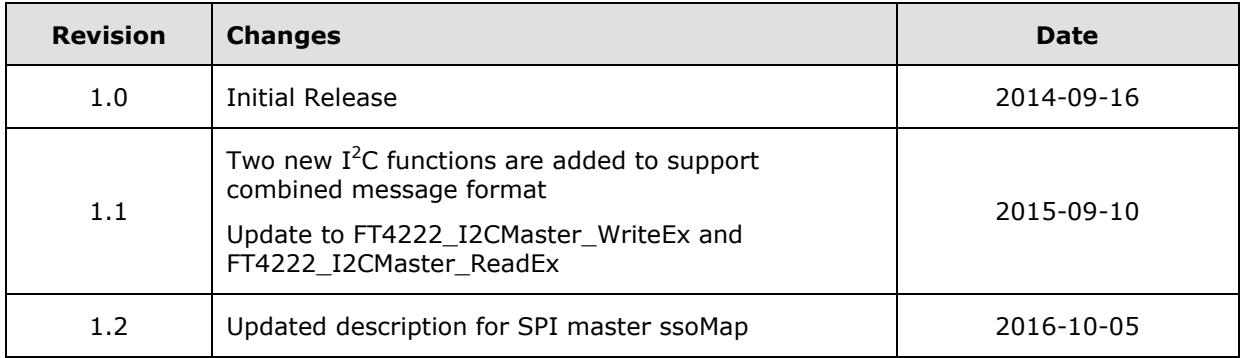

46